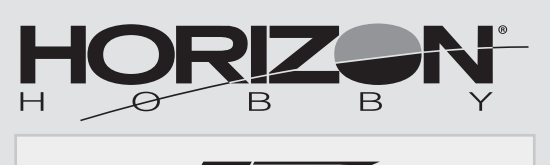

Effice

# **Carbon-Z** ®  **Cessna 150**

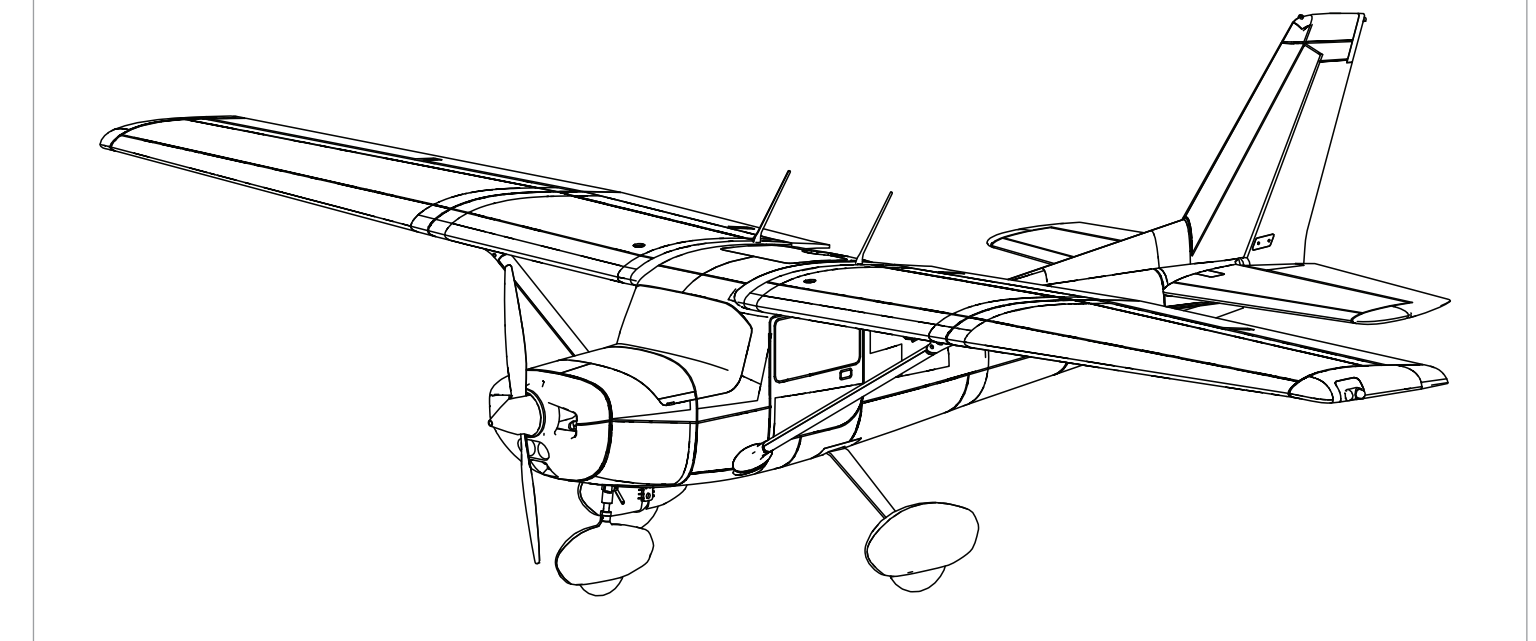

Bind-N-Fly®

Plug-N-Play<sup>®</sup>

*Instruction Manual Bedienungsanleitung Manuel d'utilisation Manuale di Istruzioni*

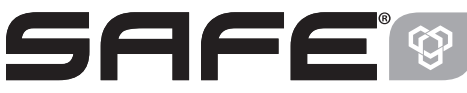

**SAFE® Select Technology, Optional Flight Envelope Protection**

**CARBON** STRUCTURE

#### **HINWEIS**

Allen Anweisungen, Garantien und anderen zugehörigen Dokumenten sind Änderungen nach Ermessen von Horizon Hobby, LLC vorbehalten. Aktuelle Produktliteratur finden Sie unter www.horizonhobby.com im Support-Abschnitt für das Produkt.

#### **Begriffserklärung:**

Die folgenden Begriffe werden in der gesamten Produktliteratur verwendet, um die Gefährdungsstufen im Umgang mit dem Produkt zu definieren: **HINWEIS:** Verfahren, die bei nicht ordnungsgemäßer Durchführung womöglich Schäden an physischem Eigentum UND geringfügige oder keine Verletzungen verursachen können.

**ACHTUNG:** Verfahren, die bei nicht ordnungsgemäßer Durchführung womöglich Schäden an physischem Eigentum UND schwere Verletzungen verursachen können. **WARNUNG:** Verfahren, die bei nicht ordnungsgemäßer Durchführung womöglich Schäden an Eigentum, Kollateralschäden und schwere Verletzungen ODER höchstwahrscheinlich oberflächliche Verletzungen verursachen können.

**WARNUNG:** Lesen Sie die GESAMTE Bedienungsanleitung, um sich vor Inbetriebnahme mit den Funktionen des Produkts vertraut zu machen. Eine nicht <u>/!\</u> ordnungsgemäße Bedienung des Produkts kann das Produkt und persönliches Eigentum schädigen und schwere Verletzungen verursachen.

Dies ist ein hoch entwickeltes Produkt für den Hobbygebrauch. Es muss mit Vorsicht und Umsicht bedient werden und erfordert einige mechanische Grundfertigkeiten. Wird das Produkt nicht sicher und umsichtig verwendet, so könnten Verletzungen oder Schäden am Produkt oder anderem Eigentum entstehen. Dieses Produkt ist nicht für den Gebrauch durch Kinder ohne direkte Aufsicht eines Erwachsenen vorgesehen. Versuchen Sie nicht, das Produkt ohne Zustimmung von Horizon Hobby, LLC zu zerlegen, mit nicht kompatiblen Komponenten zu verwenden oder beliebig zu verbessern. Dieses Handbuch enthält Sicherheitshinweise sowie Anleitungen zu Betrieb und Wartung. Es ist unerlässlich, dass Sie alle Anleitungen und Warnungen in diesem Handbuch vor dem Zusammenbau, der Einrichtung oder der Inbetriebnahme lesen und diese befolgen, um eine korrekte Bedienung zu gewährleisten und Schäden bzw. schwere Verletzungen zu vermeiden.

**14+ ALTERSEMPFEHLUNG: Nicht für Kinder unter 14 Jahren. Dies ist kein Spielzeug.**

**WARNUNG VOR GEFÄLSCHTEN PRODUKTEN:** Sollten Sie jemals eine Spektrum Komponente ersetzen WARNUNG VON GETALSUITEN TRUCKLEN. SORGER SIG JOHNS SIG DET EINEM VON HOTIZON HObby<br>Wollen, kaufen Sie die benötigten Ersatzteile immer bei Horizon Hobby oder einem von Horizon Hobby autorisierten Händler, um sicherzugehen, dass Sie beste Spektrum Qualität erhalten. Horizon Hobby, LLC lehnt jedwede Haftung, Garantie und Serviceleistung in Bezug auf, aber nicht ausschließlich für, Kompatibilitäts- und Leistungsansprüche von gefälschten Produkten oder Produkten, die angeben mit DSM oder Spektrum kompatibel zu sein, ab.

### **Sicherheitsmaßnahmen und Warnungen**

Als Benutzer dieses Produkts sind ausschließlich Sie für einen Betrieb verantwortlich, der weder Sie selbst noch andere gefährdet, bzw. der weder das Produkt noch Eigentum anderer beschädigt.

- Halten Sie stets in alle Richtungen einen Sicherheitsabstand zu Ihrem Modell ein, um Kollisionen und Verletzungen zu vermeiden. Dieses Modell wird über ein Funksignal gesteuert. Funksignale können von außerhalb gestört werden, ohne dass Sie darauf Einfluss nehmen können. Störungen können zu einem vorübergehenden Verlust der Steuerungskontrolle führen.
- Betreiben Sie Ihr Modell stets auf offenen Geländen, weit ab von Autos, Verkehr und Menschen.
- Befolgen Sie die Anweisungen und Warnungen für dieses Produkt und jedwedes optionales Zubehörteil (Ladegeräte, wieder aufladbare Akkus etc.) stets sorgfältig.
- Halten Sie sämtliche Chemikalien, Kleinteile und elektrische Komponenten stets außer Reichweite von Kindern.
- Vermeiden Sie den Wasserkontakt aller Komponenten, die nicht speziell dafür ausgelegt und entsprechend geschützt sind. Feuchtigkeit beschädigt die Elektronik.
- **Charging Warnings**

**22**

**ACHTUNG:** Alle Anweisungen und Warnhinweise müssen genau befolgt werden. Falsche Handhabung von Li-Po-Akkus kann zu Brand, Personen- und/oder Sachwertschäden führen.

#### • **LASSEN SIE LADEN VON AKKUS UNBEAUFSICHTIGT.**

- **LADEN SIE NIEMALS AKKUS ÜBER NACHT.**
- Durch Handhabung, Aufladung oder Verwendung des mitgelieferten Li-Po-Akkus übernehmen Sie alle mit Lithiumakkus verbundenen Risiken.
- Sollte der Akku zu einem beliebigen Zeitpunkt beginnen, sich aufzublähen oder anzuschwellen, stoppen Sie die Verwendung unverzüglich. Falls dies beim Laden oder Entladen auftritt, stoppen Sie den Lade-/Entladevorgang, und entnehmen Sie den Akku. Wird ein Akku, der sich aufbläht oder anschwillt, weiter verwendet, geladen oder entladen, besteht Brandgefahr.
- Lagern Sie den Akku stets bei Zimmertemperatur an einem trockenen Ort.
- Bei Transport oder vorübergehender Lagerung des Akkus muss der Temperaturbereich zwischen 40°F und 120°F (ca. 5 – 49°C) liegen. Akku oder Modell dürfen nicht im Auto oder unter direkter Sonneneinstrahlung gelagert werden. Bei Lagerung in einem heißen Auto kann der Akku beschädigt werden oder sogar Feuer fangen.
- Laden Sie die Akkus immer weit entfernt von brennbaren Materialien.
- Nehmen Sie niemals ein Element des Modells in Ihren Mund, da dies zu schweren Verletzungen oder sogar zum Tod führen könnte.
- Betreiben Sie Ihr Modell niemals mit schwachen Senderbatterien.
- Behalten Sie das Modell stets im Blick und unter Kontrolle.
- Verwenden Sie nur vollständig aufgeladene Akkus.
- Behalten Sie den Sender stets eingeschaltet, wenn das Modell eingeschaltet ist.
- Entfernen Sie stets den Akku, bevor Sie das Modell auseinandernehmen.
- Halten Sie bewegliche Teile stets sauber.
- Halten Sie die Teile stets trocken.
- Lassen Sie die Teile stets auskühlen, bevor Sie sie berühren.
- Entfernen Sie nach Gebrauch stets den Akku.
- Stellen Sie immer sicher, dass der Failsafe vor dem Flug ordnungsgemäß eingestellt ist.
- Betreiben Sie das Modell niemals bei beschädigter Verkabelung.
- Berühren Sie niemals sich bewegende Teile.
- Überprüfen Sie immer den Akku vor dem Laden und laden Sie niemals defekte oder beschädigte Akkus.
- Verwenden Sie ausschließlich ein Ladegerät das speziell für das Laden von LiPo Akku geeignet ist. Das Laden mit einem nicht geeignetem Ladegerät kann Feuer und / oder Sachbeschädigung zur Folge haben.
- Überwachen Sie ständig die Temperatur des Akkupacks während des Ladens.
- Trennen Sie immer den Akku nach dem Laden und lassen das Ladegerät abkühlen.
- Entladen Sie niemals ein LiPo Akku unter 3V pro Zelle unter Last.
- Verdecken Sie niemals Warnhinweise mit Klettband.
- Lassen Sie niemals Akkus während des Ladens unbeaufsichtigt.
- Laden Sie niemals Akkus ausserhalb ihrer sicheren Grenzen.
- Laden Sie nur Akkus die kühl genug zum anfassen sind.
- Versuchen Sie nicht das Ladegerät zu demontieren oder zu verändern.
- Lassen Sie niemals Minderjährige Akkus laden.

**Carbon-Zimmer Carbon-Z<sup>'</sup> Cessna 150** 

• Laden Sie niemals Akkus an extrem kalten oder heißen Plätzen (empfohlener Temperaturbereich 5 – 49°) oder im direkten Sonnenlicht.

### **Packungsinhalt**

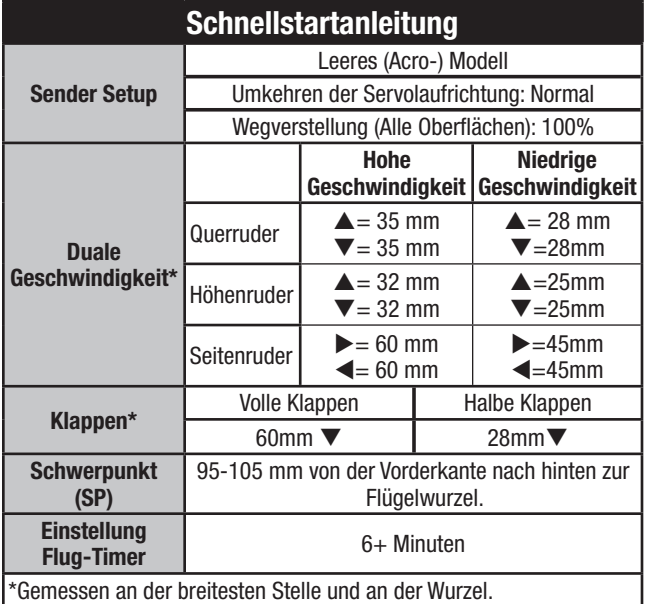

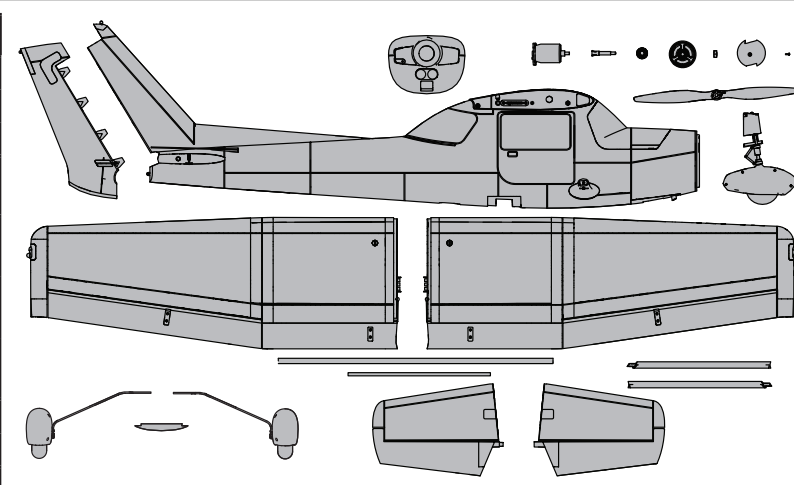

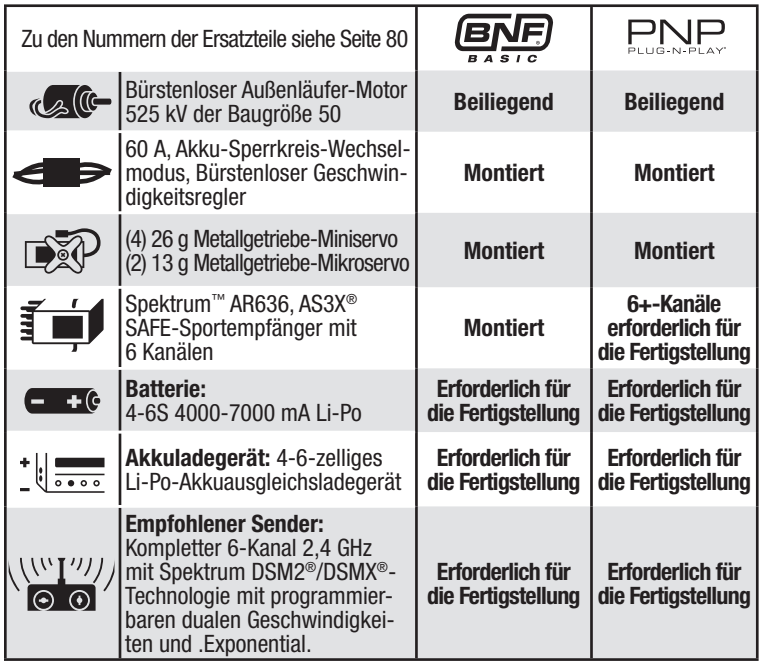

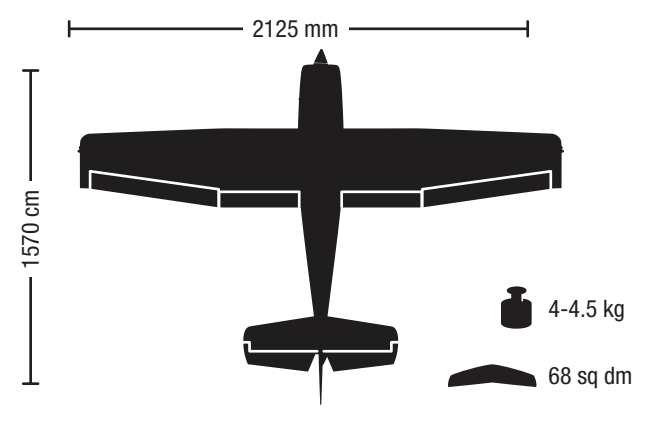

Bitte registrieren Sie ihr Produkt unter www.e-fliterc.com um Updates, spezielle Angebote und weitere Informationen zu erhalten.

### **Spezifi kationen Inhaltsverzeichnis**

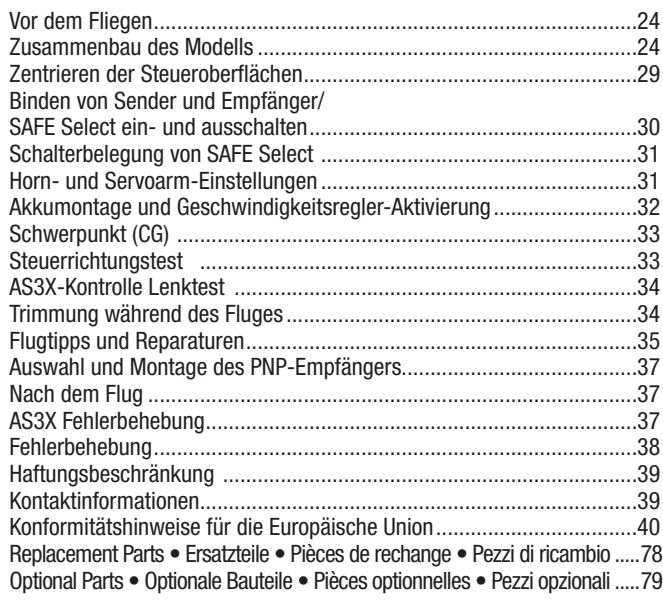

### **Vor dem Fliegen**

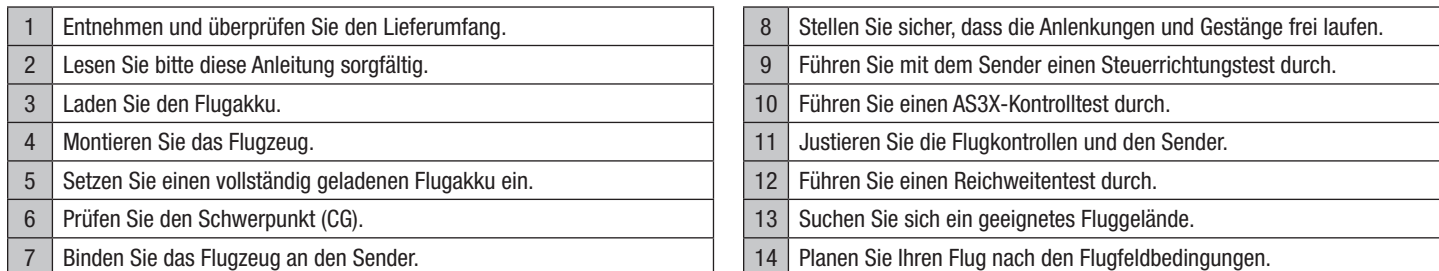

### **Zusammenbau des Modells**

#### **Montage des Hauptfahrwerks**

- 1. Die zwei Hälften des Hauptfahrwerks **(A)** in die Tasche am Boden des Rumpfs platzieren.
- 2. Diese mit der Befestigungsplatte **(B)** und den 6 mitgelieferten Schrauben **(C)** sichern.
- Bei Bedarf in umgekehrter Reihenfolge zerlegen. **A**

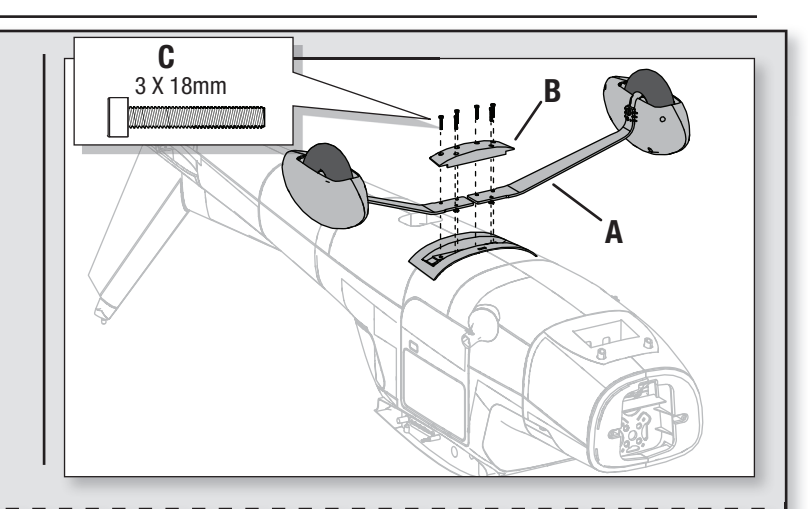

#### **Montage des Bugfahrwerks**

- 1. Die Akku-Abdeckung **(D)** entfernen, um Zugang zu dem Punkt zu erhalten, an dem die Schrauben zur Montage des Bugs montiert werden.
- 2. Das Gestänge **(E)** des Bugfahrwerks mit dem Steuerarm **(F)** des Bugfahrwerks mit den mitgelieferten Schrauben und Muttern laut Abbildung verbinden. Ein Teil des den Steuerarm umgebenen Kastens wurde entfernt, um den Steuerarm zu zeigen.
- 3. Den Verschluss **(G)** am Ende des Gestänges des Bugfahrwerks entfernen und die Bugfahrwerk-Baugruppe im Rumpf mit dem Gestänge zuerst montieren.
- 4. Die Pfeile auf der Unterseite der Hauptbefestigung zur Montage des Bugfahrzeugs in der korrekten Ausrichtung verwenden. Die Pfeile weisen nach vorne.
- 5. Das Gestänge in den Rumpf einführen, um mit dem Servohorn aufeinanderzutreffen.
- 6. Die Bugfahrwerk-Baugruppe mit den 2 mitgelieferten Schrauben **(H)** in Position sichern.

Mit der Montage des Bugfahrwerks auf der nächsten Seite fortfahren.

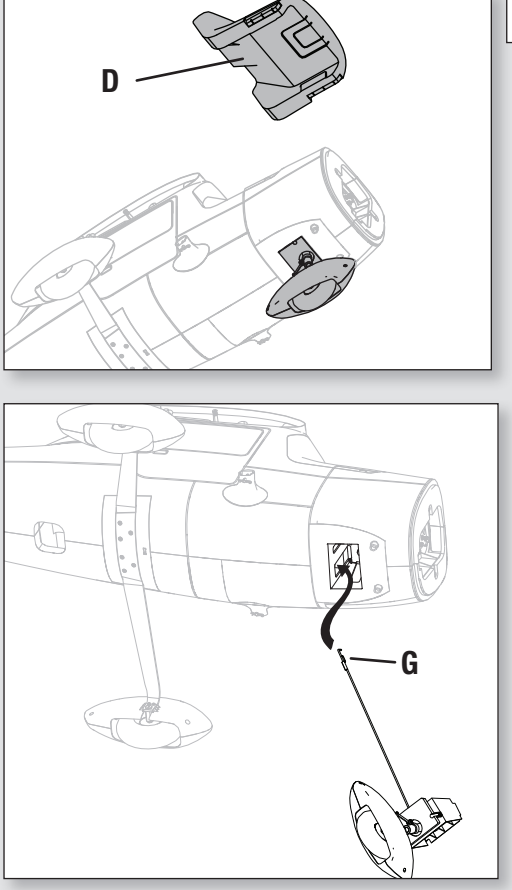

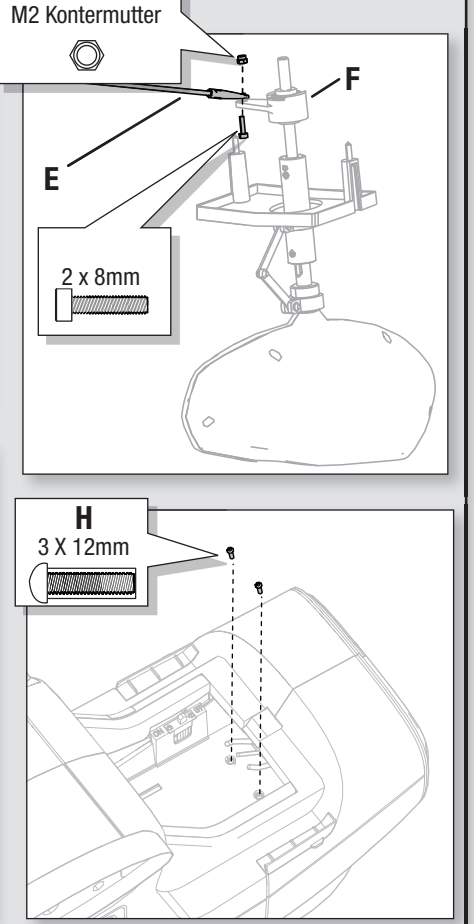

#### **Montage des Bugfahrwerks – Fortsetzung**

- 1. Die obere Abdeckung **(A)** entfernen, um Zugang auf das Bugfahrwerk/den Servoarm des Querruders zu erhalten.
- 2. Das Gestänge **(B)** des Bugfahrwerks am Servoarm **(C)** anbringen. Das Gestänge laut Abbildung am dritten äußersten Loch anbringen und den Verschluss wieder montieren.

Bei Bedarf in umgekehrter Reihenfolge zerlegen.

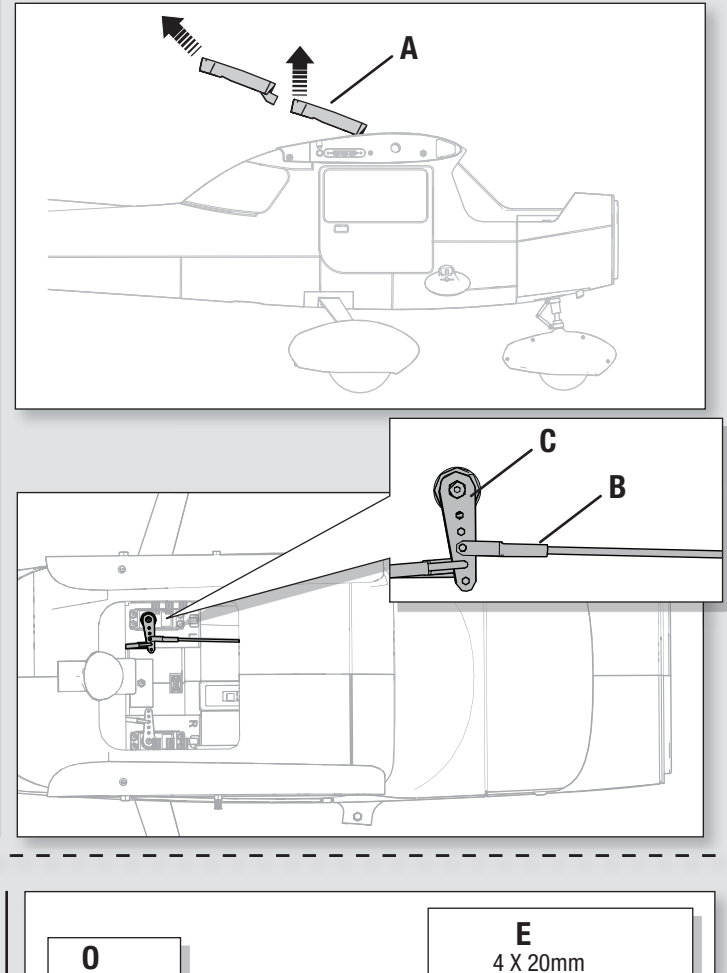

#### **Montage des Motors**

- 1. Den Motor mit der X-Halterung **(D)** auf dem Rumpf mit den 4 Schrauben**(E)** montieren.
- 2. Die Aderfarben des Motors korrekt mit den Kabeln des Geschwindigkeitsreglers ausrichten. Sicherstellen, dass sich der Motor in die korrekte Richtung dreht. Dreht der Motor in die falsche Richtung, zwei der Kabelverbitndungen umdrehen.

**ACHTUNG**: Sicherstellen, dass der Motor nicht vor dem Umkehren des **COM** Gaskanals auf dem Sender montiert wird.

- 3. Die Landelichter **(F)** verbinden und die Motorhaube **(G)** mit den 2 Schrauben **(H)** montieren.
- 4. Die Klemmbuchse **(I)**, die Hülse **(J)** und die Spinnerrückplatte **(K)** auf der Motorwelle montieren.
- 5. Den Propeller **(L)** auf der Propellerwelle montieren und mit der Propellermutter **(M)** sichern. Mit einem Werkzeug die Mutter festziehen.

**WICHTIG:** Die Größenangabe (15 x 7) des Propellers muss für den ordnungsgemäßen Propellerbetrieb nach außen vom Motor weg weisen.

6. Den Spinner **(N)** auf der Propellerwelle montieren und mit der Spinnerschraube **(O)** sichern.

**HINWEIS:** Ist der Propeller nicht ausbalanciert, kann das Flugzeug vibrieren, wodurch das Stabilisierungssystem nicht richtig funktioniert und/oder die Lebensdauer der Servos verkürzt wird.

Horizon Hobby gewährt keinen Ersatz, wenn die Servos extremen Vibrationen ausgesetzt sind oder das Stabilisierungssystem mit einem nicht ausbalancierten Propeller verwendet wird.

Weitere Informationen finden sich in unserem Video zum Ausbalancieren des Propellers auf dem YouTube-Kanal von Horizon Hobby unter https://www.youtube. com/watch?v=OXuNnYQO2s4

**ACHTUNG:** Den Propeller vor dem Einstellen des Funksystems entfernen, da es ansonsten zu unbeabsichtigten Verletzungen kommen kann.

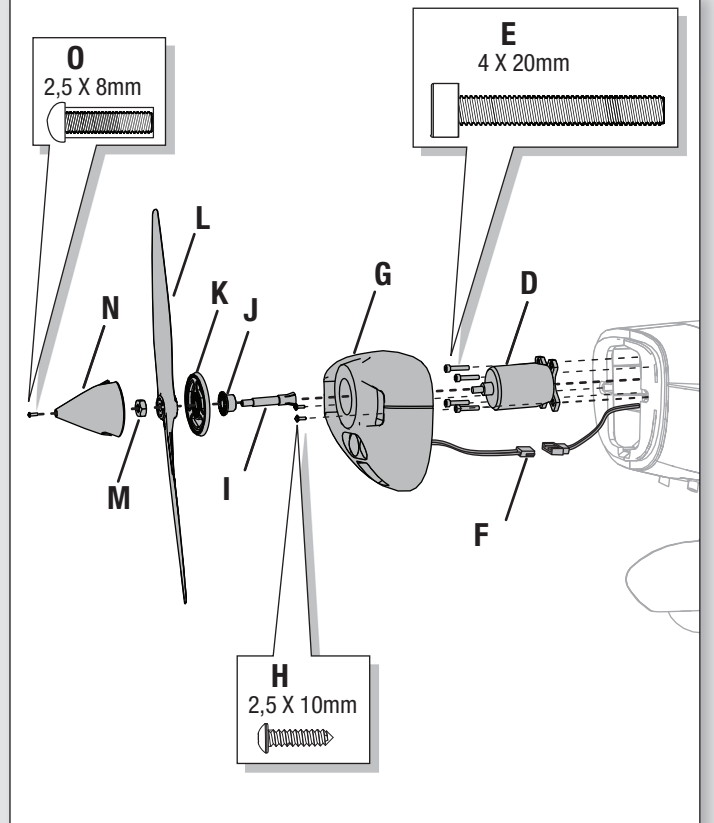

### **Zusammenbau des Modells** Fortsetzung

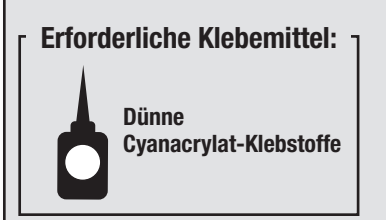

#### **Montage des Seitenruders**

- 1. Die mit dem CA-Klebstoff beschichteten Aufhängungen **(A)** des Seitenruders in die Schlitze der Aufhängung **(B)** des Seitenleitwerks schieben. Sicherstellen, die Heckleuchten und Kabel **(C**) auf der linken Seite des Seitenruders zu platzieren.
- 2. Das Flugzeug an der Nase aufstützen, sodass das Leitwerk aufrecht steht und der dünne Cyanacrylat (CA)-Klebstoff in die Schlitze fließt.
- 3. Die Aufhängungen durch das Drehen des Seitenruders nach links verbiegen, danach den dünnen CA-Klebstoff vorsichtig in die rechte Seite der Schlitze auftragen.
- 4. Ist der CA-Klebstoff trocken, das Seitenruder nach rechts drehen und den CA-Klebstoff in die linke Seite der Schlitze auftragen.
- 5. Die Kabel der Heckleuchten in die Rille **(D)** platzieren und mit dem mitgelieferten roten Klebeband **(E)** sichern.
- 6. Die LED **(F)** in das Heckleuchtengehäuse **(G)** einführen, dann das Heckleuchtengehäuse auf der Kante des Seitenruder mit CA-Klebstoff sichern.
- 7. Den Gelenkkopf **(H)** mit dem Steuerhorn **(I)** des Seitenruders mit einer Schraube **(J)** und einer Mutter **(K)** verbinden. Sicherstellen, dass sich der Servoarm des Seitenruders in der korrekten Position befindet, dann den Gelenkkopf auf dem Gestänge ausrichten, um das Seitenruder zu zentrieren.

Bei Bedarf in umgekehrter Reihenfolge zerlegen.

**A B D E F G I H C K** M2 Kontermutter **J** 2 x 8mm

### **Zusammenbau des Modells** Fortsetzung

#### **Montage des Höhenleitwerks**

- 1. Das Rohr des Höhenleitwerks (**A**) in das Loch im hinteren Rumpf schieben.
- 2. Das 2-teilige (rechte und linke) Höhenleitwerk laut Abbildung abgebildet montieren. Sicherstellen, dass das Steuerhorn nach unten weist.
- 3. Die 2 Schrauben (**B**) in den Löchern auf der Unterseite des Höhenleitwerks montieren.
- 4. Den Gelenkkopf (**C**) am äußersten Loch des Steuerhorns des Höhenruders mit der mitgelieferten Mutter (**D**) und Schraube (**E**) montieren.

**Tipp:** Eine Nadelzange oder Gelenkkopfzange (RV01005) zum Entfernen oder Montieren eines Gelenkkopfs auf einem Steuerhorn verwenden

5. Sicherstellen, dass sich der Servoarm des Höhenruders in der korrekten Position befindet, dann das Gestänge ausrichten, um das Höhenruder zu zentrieren.

Bei Bedarf in umgekehrter Reihenfolge zerlegen.

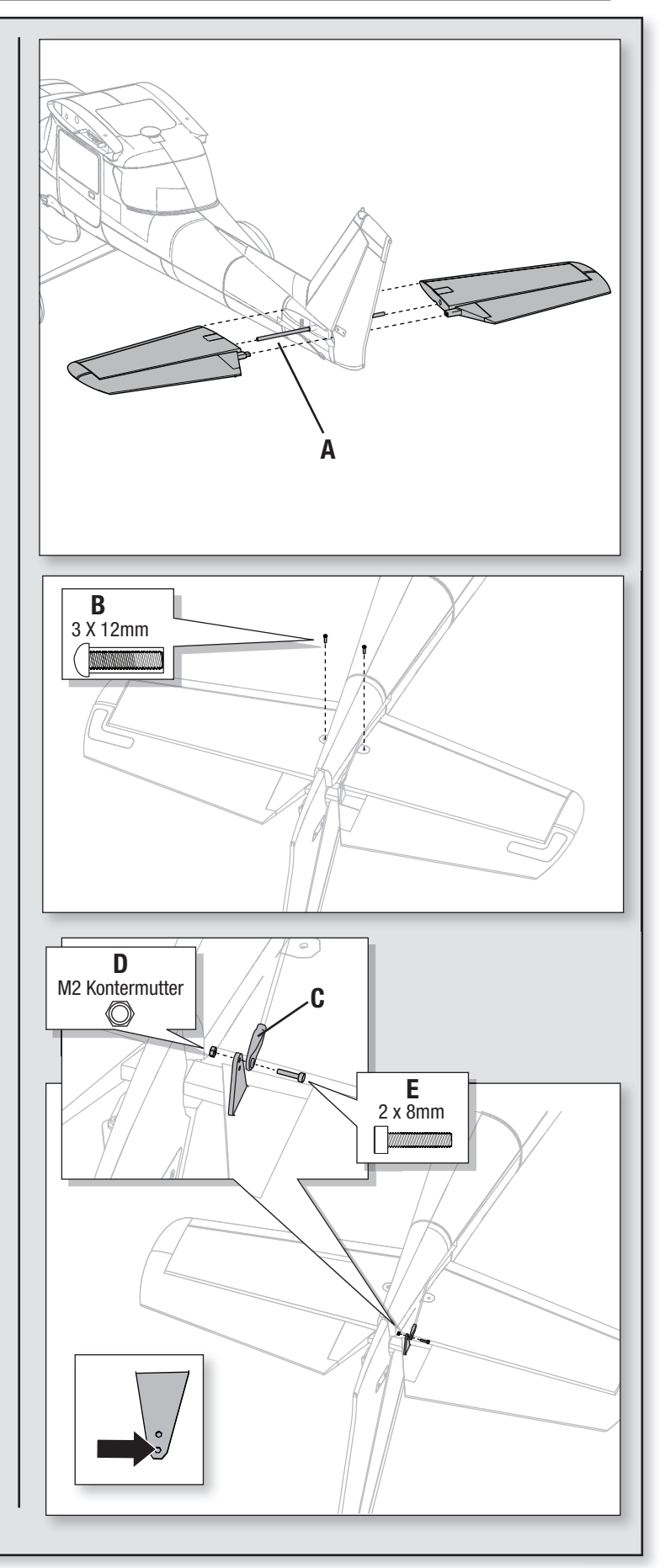

#### **Montage des Hauptfl ügels**

- 1. Jede Flügelstrebe mit der mitgelieferten Mutter **(A)** und dem Bolzen **(B)** auf dem Flügel sichern. Auf die Ausrichtung des Rumpfendes auf der Strebe achten. Das Keilende der Strebe sollte laut Abbildung ausgerichtet sein.
- 2. Das Steckungsrohr (**C**) in das Loch in der Flügeltasche über dem Cockpit schieben.
- 3. Die Flügelhälften **(D)** mit der Vertiefung auf dem Rumpf ausrichten und den Flügel in den Rumpf einpassen.
- 4. Die Flügelstreben **(E)** auf jeder Seite des Rumpfs ausrichten und mit dem Stift **(F)** und der R-Klemme **(G)** sichern.
- 5. Die beiden Flügelhälften mit den 2 Daumenschrauben **(H)** sichern. Diese aus dem Inneren des Rumpfs nach außen in den Flügel montieren.
- 6. Die obere Abdeckung wieder montieren.

Bei Bedarf in umgekehrter Reihenfolge zerlegen.

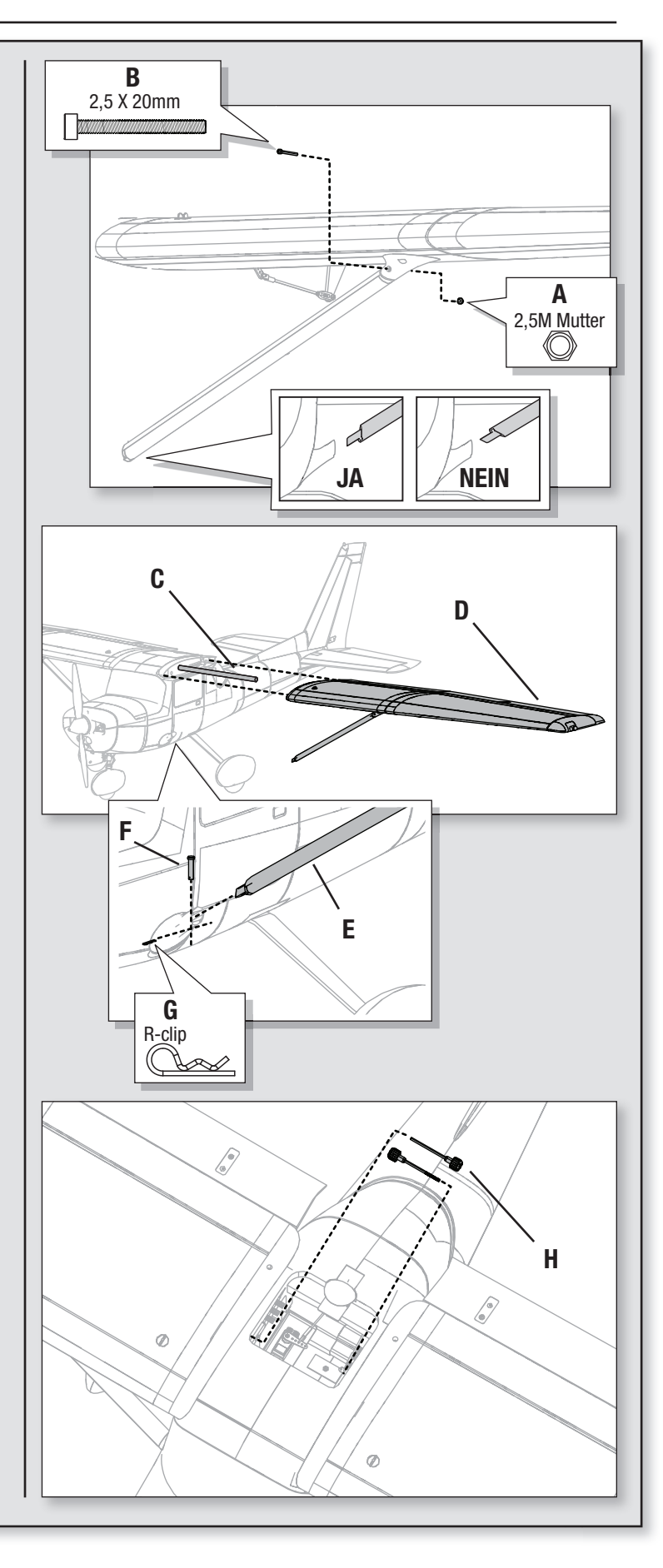

### **Zusammenbau des Modells** Fortsetzung

#### **Montage der Antenne**

Die Antenne **(I)** durch Eindrücken in ihrer Position montieren. **<sup>I</sup>**

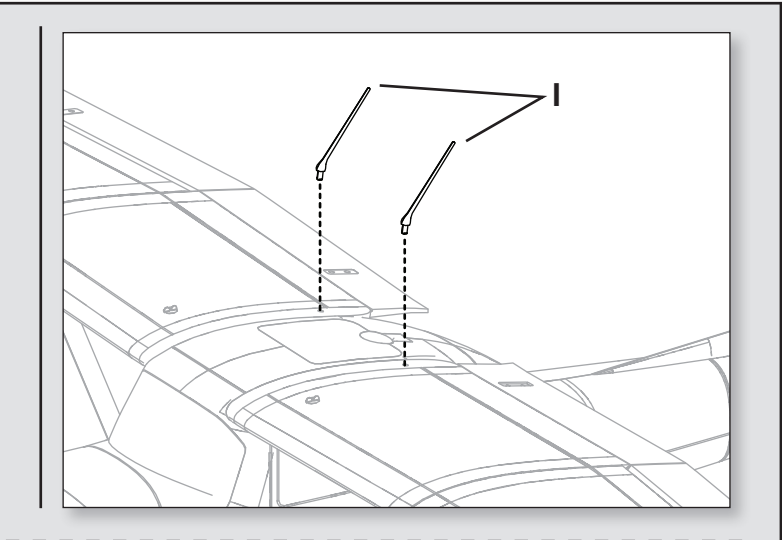

### **Zentrieren der Steueroberflächen**

#### **Zentrieren der Steueroberfl ächen**

Nach der Montage und dem Einrichten des Senders bestätigen, dass die Steuerflächen zentriert sind. Sind die Steuerflächen nicht zentriert, die Steuerflächen durch Ausrichten des Gestänges mechanisch zentrieren.

Ist ein Ausrichten erforderlich, den Gelenkkopf auf dem Gestänge drehen, um die Länge des Gestänges zwischen dem Servoarm und dem Steuerhorn zu verändern.

Nach dem Binden eines Senders an den Flugzeugempfänger die Trimmungen und Ersatztrimmungen auf 0 einstellen, dann die Gestänge zum Zentrieren der Steueroberflächen anpassen.

- - Das Gestänge im oder gegen den Uhrzeigersinn drehen, bis die Steueroberfläche zentriert ist.
	- Nach dem Anpassen das Gestänge am Servoarm oder Steuerhorn anbringen.

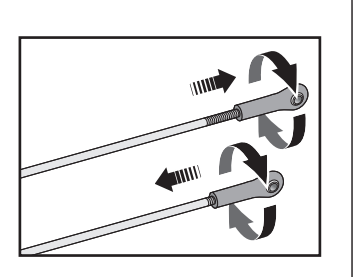

### **Binden von Sender und Empfänger/SAFE Select ein- und ausschalten**

Dieses Produkt erfordert einen zugelassenen Spektrum DSM2/DSMX kompatiblen Sender. Eine vollständige Liste der zugelassenen Sender ist unter www.bindnfly. com zu finden

Das Flugzeug verfügt über eine optionale SAFE Select-Funktion, die durch das Binden auf eine nachstehend beschriebene spezifische Weise einfach ein- oder ausgeschaltet werden kann.

**WICHTIG:** Vor dem Binden eines Senders den Abschnitt zur Sender-Einrichtung in dieser Anleitung lesen, um sicherzustellen, dass der Sender für dieses Flugzeug korrekt programmiert wird.

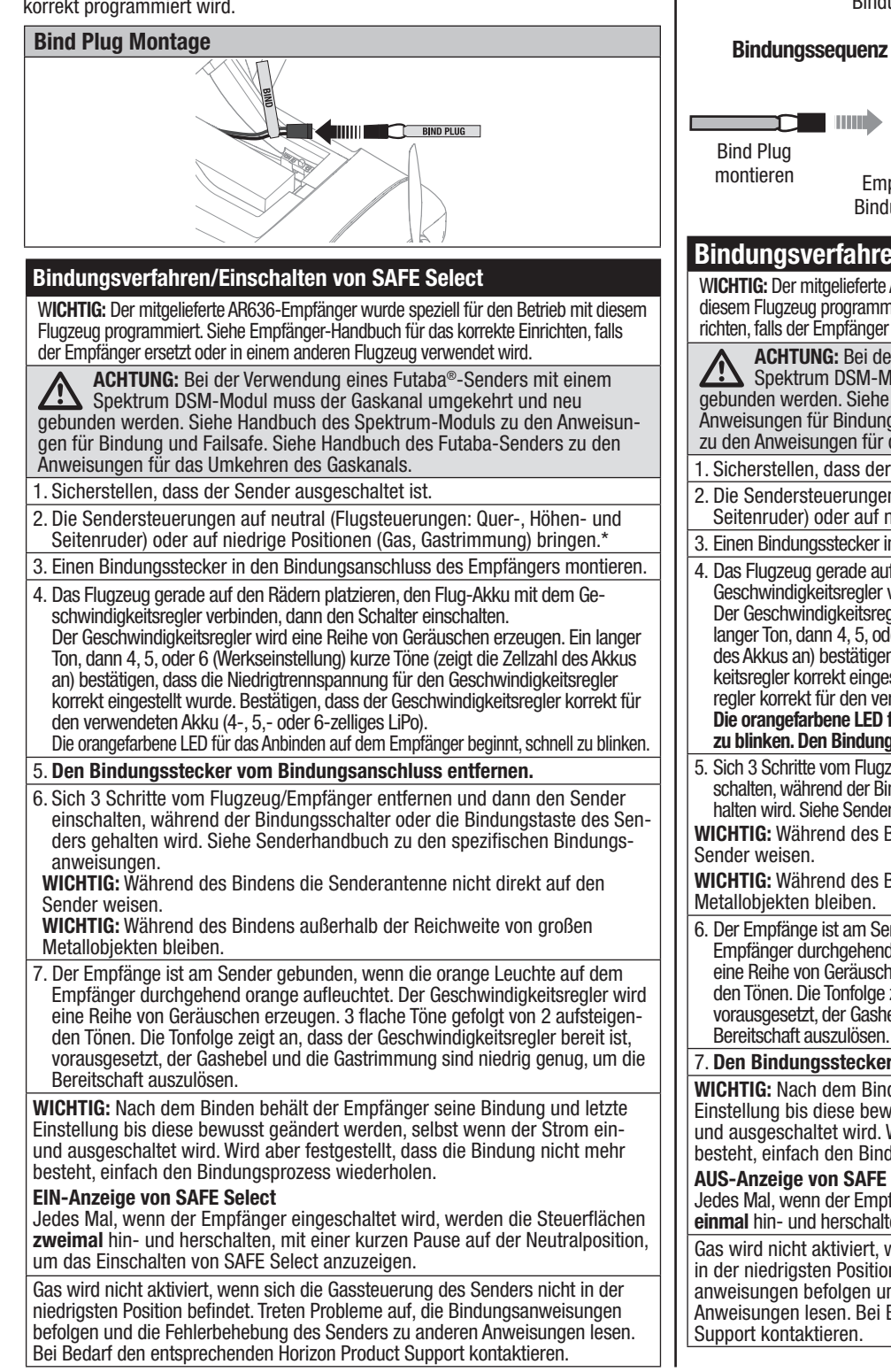

#### **\*Failsafe**

**30**

Verliert der Empfänger die Senderkommunikation, so wird Failsafe aktiviert. Wenn Failsafe aktiviert ist, bringt es den Gaskanal auf seine voreingestellte Failsafe-Position (wenig Gas), die beim Binden eingerichtet wurde. Wie die meisten mit SAFE-Technologie ausgerüsteten Flugzeuge ist die Carbon-Z Cessna 150 so programmiert, dass sie bei Aktivierung von Failsafe in eine absteigende Kurve geht.

-------------------

**Bindungssequenz für das Einschalten von SAFE Select** mm **THE MANU** Bind Plug Bind Plug montieren entfernen Sender an Emp-Empfänger im fänger binden Bindungsmodus **Bindungssequenz für das Ausschalten von SAFE Select**  $\odot$ mmb **THIRD** Л Bind Plug Sender an Empentfernen Empfänger im fänger binden Bindungsmodus **Bindungsverfahren/Ausschalten von SAFE Select** W**ICHTIG:** Der mitgelieferte AR636-Empfänger wurde speziell für den Betrieb mit diesem Flugzeug programmiert. Siehe Empfänger-Handbuch für das korrekte Einrichten, falls der Empfänger ersetzt oder in einem anderen Flugzeug verwendet wird. **ACHTUNG:** Bei der Verwendung eines Futaba®-Senders mit einem Spektrum DSM-Modul muss der Gaskanal umgekehrt und neu gebunden werden. Siehe Handbuch des Spektrum-Moduls zu den Anweisungen für Bindung und Failsafe. Siehe Handbuch des Futaba-Senders zu den Anweisungen für das Umkehren des Gaskanals. 1. Sicherstellen, dass der Sender ausgeschaltet ist. 2. Die Sendersteuerungen auf neutral (Flugsteuerungen: Quer-, Höhen- und Seitenruder) oder auf niedrige Positionen (Gas, Gastrimmung) bringen. \* 3. Einen Bindungsstecker in den Bindungsanschluss des Empfängers montieren. 4. Das Flugzeug gerade auf den Rädern platzieren, den Flug-Akku mit dem Geschwindigkeitsregler verbinden, dann den Schalter einschalten. Der Geschwindigkeitsregler wird eine Reihe von Geräuschen erzeugen. Ein langer Ton, dann 4, 5, oder 6 (Werkseinstellung) kurze Töne (zeigt die Zellzahl des Akkus an) bestätigen, dass die Niedrigtrennspannung für den Geschwindigkeitsregler korrekt eingestellt wurde. Bestätigen, dass der Geschwindigkeitsregler korrekt für den verwendeten Akku (4-, 5,- oder 6-zelliges LiPo). **Die orangefarbene LED für das Anbinden auf dem Empfänger beginnt, schnell zu blinken. Den Bindungsstecker zum jetzigen Zeitpunkt NICHT entfernen.** 5. Sich 3 Schritte vom Flugzeug/Empfänger entfernen und dann den Sender einschalten, während der Bindungsschalter oder die Bindungstaste des Senders gehalten wird. Siehe Senderhandbuch zu den spezifischen Bindungsanweisungen. **WICHTIG:** Während des Bindens die Senderantenne nicht direkt auf den **WICHTIG:** Während des Bindens außerhalb der Reichweite von großen 6. Der Empfänge ist am Sender gebunden, wenn die orange Leuchte auf dem Empfänger durchgehend orange aufleuchtet. Der Geschwindigkeitsregler wird eine Reihe von Geräuschen erzeugen. 3 flache Töne gefolgt von 2 aufsteigenden Tönen. Die Tonfolge zeigt an, dass der Geschwindigkeitsregler bereit ist, vorausgesetzt, der Gashebel und die Gastrimmung sind niedrig genug, um die 7. **Den Bindungsstecker vom Bindungsanschluss entfernen. WICHTIG:** Nach dem Binden behält der Empfänger seine Bindung und letzte Einstellung bis diese bewusst geändert werden, selbst wenn der Strom einund ausgeschaltet wird. Wird aber festgestellt, dass die Bindung nicht mehr besteht, einfach den Bindungsprozess wiederholen. **AUS-Anzeige von SAFE Select** Jedes Mal, wenn der Empfänger eingeschaltet wird, werden die Steuerflächen **einmal** hin- und herschalten, um das Ausschalten von SAFE Select anzuzeigen. Gas wird nicht aktiviert, wenn sich die Gassteuerung des Senders nicht in der niedrigsten Position befindet. Treten Probleme auf, die Bindungsanweisungen befolgen und die Fehlerbehebung des Senders zu anderen Anweisungen lesen. Bei Bedarf den entsprechenden Horizon Product

Carbon-Z Cessna 150

### **Schalterbelegung von SAFE Select**

Die SAFE® Select-Technologie kann einfach jedem offenen Schalter (2 oder 3 Position) auf dem Sender zugewiesen werden. Diese neue Funktion gibt Ihnen die Flexibilität, die Technologie während des Flugs zu aktivieren oder zu deaktivieren.

**WICHTIG:** Vor dem Zuweisen des gewünschten Schalters sicherstellen, dass der Verfahrweg für diesen Kanal auf 100 % in beide Richtungen eingestellt ist.

#### **Zuweisen eines Schalters**

- 1. Flugzeug zum Aktivieren von SAFE Select korrekt binden. Dadurch kann das System einem Schalter zugewiesen werden.
- 2. Beide Hebel des Senders in die unteren inneren Ecken halten und den gewünschten Schalter 5-mal (1 Umschalten = vollständig von oben nach unten) hin- und herschalten, um diesen Schalter zuzuweisen. Die Steueroberfl ächen des Flugzeugs werden sich bewegen und so anzeigen, dass der Schalter ausgewählt wurde.

Falls gewünscht, den Vorgang wiederholen, um einen anderen Schalter zuzuweisen.

**HINWEIS:** SAFE Select kann jeden nicht verwendeten Kanal 5-9 zugewiesen werden.

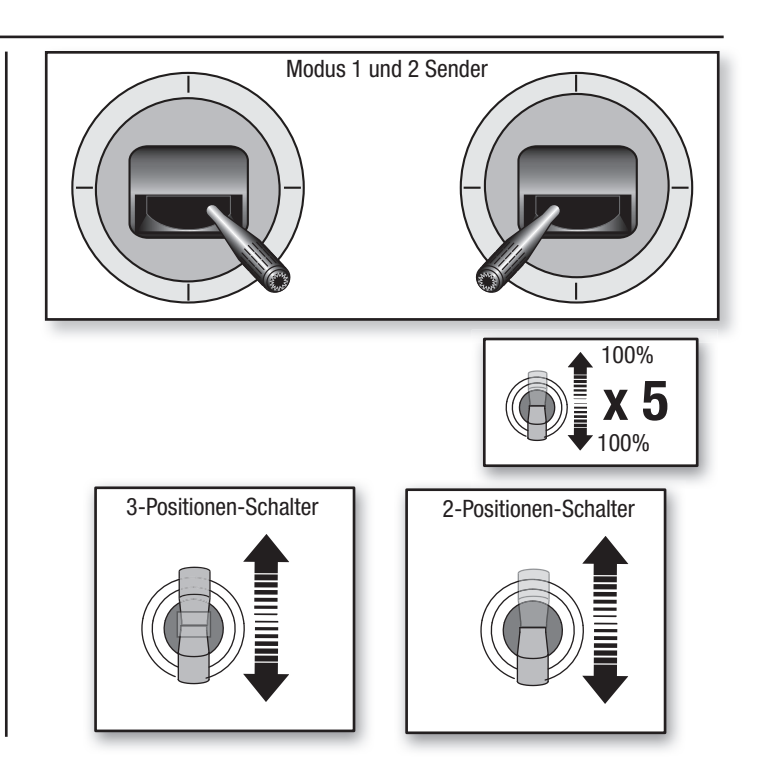

### **Horn- und Servoarm-Einstellungen**

Die Tabelle rechts zeigt die werksseitigen Einstellungen der Steuerhörner und Servorarme. Das Flugzeug auf den Werkseinstellungen fliegen, ehe Änderungen vorgenommen werden.

Nach dem Flug können die Gestängepositionen für die gewünschte Steuerreaktion angepasst werden. Siehe Tabelle rechts.

**WICHTIG:** Werden die Werkseinstellungen der Steuerausschläge geändert, so müssen ggf. die AR636-Gewinnwerte angepasst werden. Siehe Spektrum AR636-Handbuch zum Anpassen der Gewinnwerte.

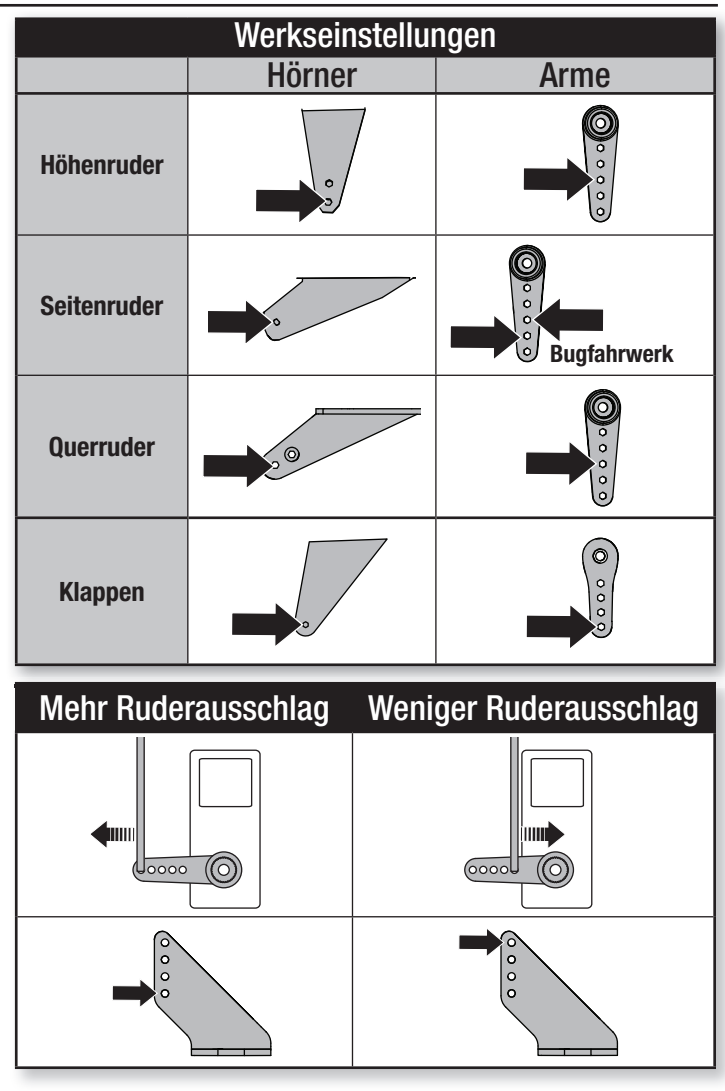

### **Akkumontage und Geschwindigkeitsregler-Aktivierung**

#### **Wahl des Akkus**

Wir empfehlen den E-flite® 5000 mA 22,2 V 6S 30C Li-Po-Akku (EFLB50006S30). Siehe Optionale Teileliste zu anderen empfohlenen Akkus. Wird ein anderer als die aufgeführten Akkus verwendet, dann sollte der Akku innerhalb des Leistungsbereichs, der Abmessungen und des Gewichts des Eflite Li-Po-Akkupakets liegen, damit er in den Rumpf passt. Sicherstellen, dass das Modell am empfohlenen SP ausbalanciert ist.

**ACHTUNG:** Die Hände immer weg vom Propeller halten. Der Motor wird im eingeschalteten Zustand den Propeller als Reaktion auf eine Gashebelbewegung drehen.

**WICHTIG:** Der Geschwindigkeitsregler ist für einen 6-zelligen Akku programmiert. Bei der Verwendung einer anderen Zellzahl muss zuerst der Geschwindigkeitsregler programmiert werden. Siehe Handbuch des Geschwindigkeitsreglers zu Anweisungen zum Umprogrammieren des Geschwindigkeitsreglers für eine andere Zellzahl.

- 1. Gas und Gastrimmung auf die niedrigste Einstellung senken. Den Sender einschalten, dann 5 Sekunden warten.
- 2. Es wird empfohlen, ein Klettband **(A)** auf der Unterseite des Akkus anzubringen.
- 3. Die Akku-Abdeckung **(B)** durch Ziehen an den Seitenlaschen entfernen.
- 4. Den voll aufgeladenen Akku **(C)** wie abgebildet vollständig im Akku-Fach montieren. Zu weiteren Informationen siehe die Anweisungen zum Einstellen des Schwerpunkts.
- 5. Sicherstellen, dass der Flug-Akku mit dem Klettband gesichert ist.
- 6. Den Akku mit dem Geschwindigkeitsregler verbinden. Den Schalter einschalten.
- 7. Das Flugzeug gerade auf den Rädern platzieren, still und nicht in den Wind halten, da sich das System ansonsten nicht initialisiert.
- Nach der Initialisierung:
	- Der Geschwindigkeitsregler wird eine Reihe von Tönen ausgeben (abhängig von der Anzahl der Zellen des Akkus).
	- Die Steueroberflächen schalten einmal für AS3X hin und her oder zweimal für die SAFE-Technologie, falls sie eingeschaltet ist. • Eine LED wird auf dem Empfänger aufleuchten.
- 
- 8. Die Akku-Abdeckung wieder montieren.

Bei Bedarf in umgekehrter Reihenfolge zerlegen.

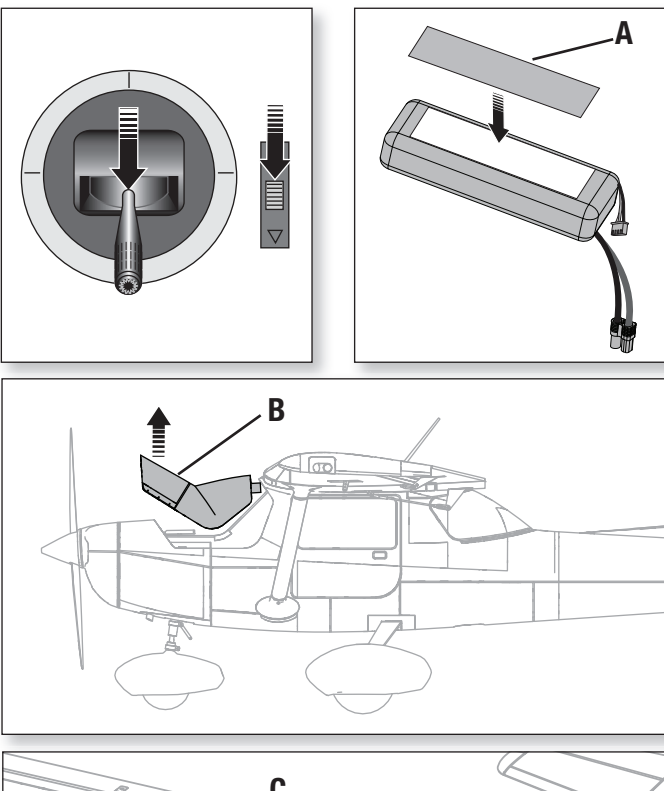

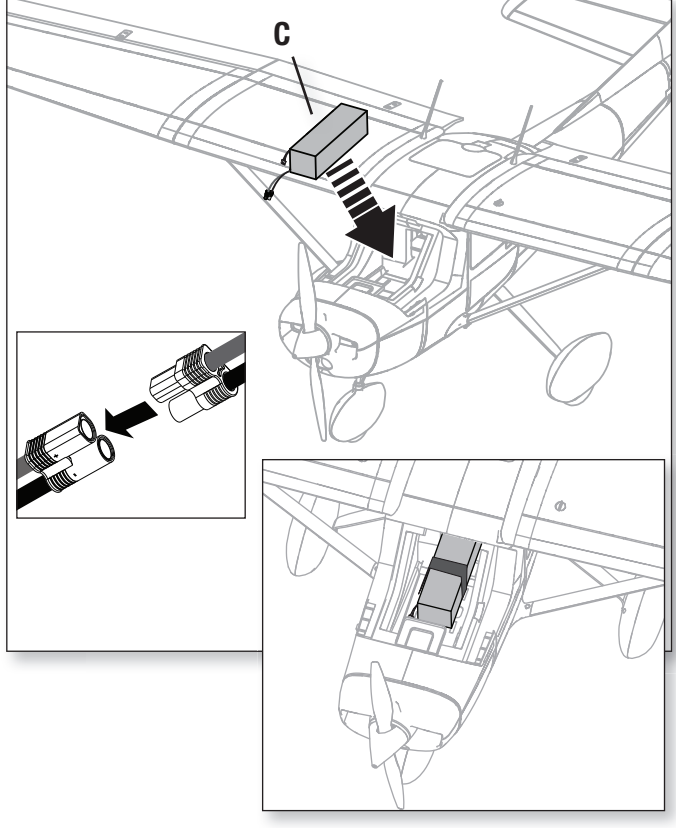

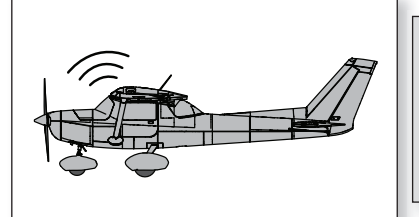

**ACHTUNG:** Die Hände immer weg vom Propeller halten. Der Motor wird im eingeschalteten Zustand den Propeller als Reaktion auf eine Gashebelbewegung drehen.

### **Schwerpunkt (CG)**

Die CG-Position wird von der Vorderkante des Flügels nach hinten an der Wurzel gemessen. Diese CG-Position wurde mit dem empfohlenen Akku (EFLB50006S30) bestimmt, der bei aufrecht ausbalanciertem Modell bis fast ans Ende des Akku-Fachs platziert wurde. Den Akku bei Bedarf nach vorn oder hinten ausrichten, um den korrekten Schwerpunkt zu erreichen.

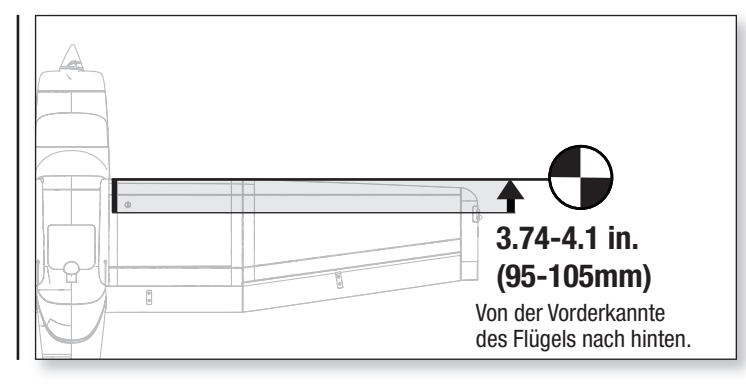

### **Steuerrichtungstest**

Die Steuerungen auf dem Sender bewegen, um sicherzustellen, dass sich die Steueroberflächen des Flugzeugs in die richtige Richtung bewegen.

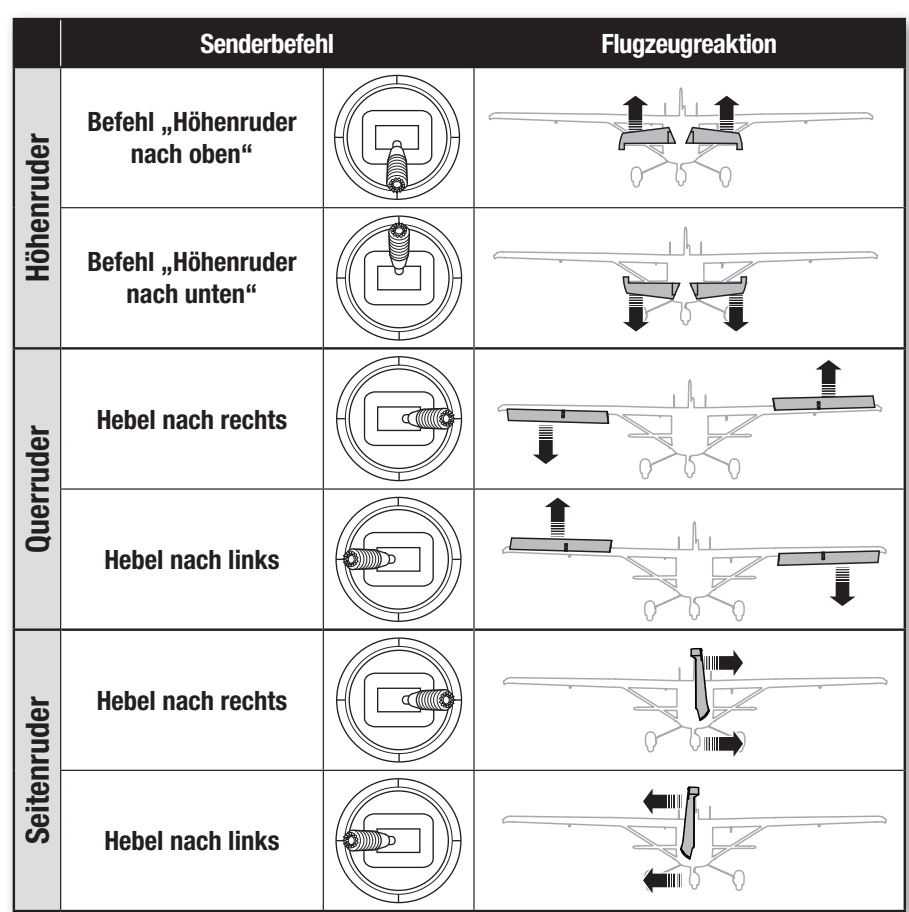

### **AS3X Antworttest**

Dieser Test stellt sicher, dass das AS3X®-Steuersystem ordnungsgemäß funktioniert. Das Flugzeug zusammenbauen und Sender am Empfänger binden, ehe dieser Test durchgeführt wird.

1. Gashebel bis kurz über 25 % heben, dann Gashebel senken, um die AS3X-Technologie zu aktivieren.

**ACHTUNG:** Alle Körperteile, Haare und locker getragene Kleidung von <u>/!\</u> dem sich drehenden Propeller fernhalten, da sich diese im Propeller verfangen können.

- 2. Das gesamte Flugzeug wie abgebildet bewegen und sicherstellen, dass sich die Steueroberflächen in die laut der Grafik ausgewiesenen Richtung bewegen. Reagieren die Steueroberflächen nicht wie abgebildet, das Flugzeug nicht fliegen. Siehe Handbuch des Empfängers zu weiteren Informationen.
- 3. Die Steueroberflächen können sich schnell bewegen, sobald das AS3X-System aktiv ist. Das ist normal. AS3X bleibt bis zur Trennung des Akkus aktiv.

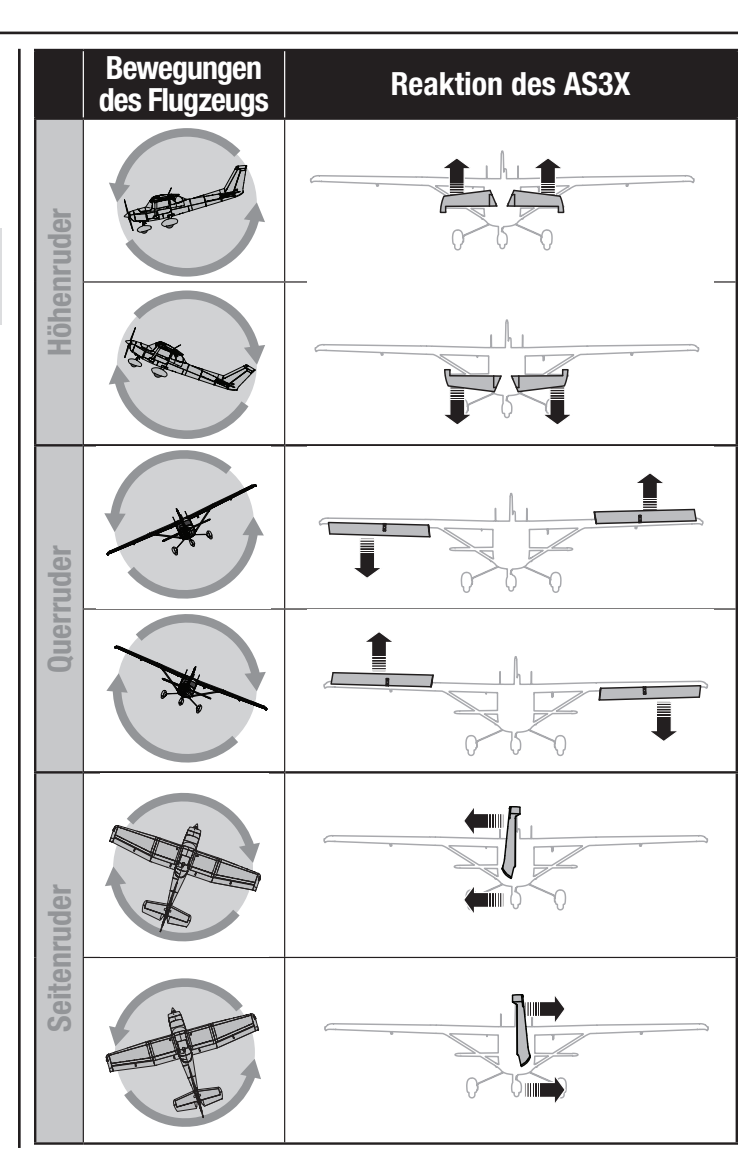

### **Trimmung während des Fluges**

Das Flugzeug beim ersten Flug für Horizontalflug mit Gashebel auf 3/4, Klappen hoch trimmen. Um den Geradeausflug des Flugzeugs zu verbessern, machen Sie kleine Trimmkorrekturen mit den Trimmschaltern Ihres Senders.

Nach erfolgter Einstellung der Trimmung die Steuerknüppel 3 Sekunden lang nicht berühren. Dadurch erhält der Empfänger die Informationen über die zur Optimierung der AS3X-Leistung geeigneten Einstellungen.

Wenn Sie dies nicht tun, kann die Flugleistung beeinträchtigt werden.

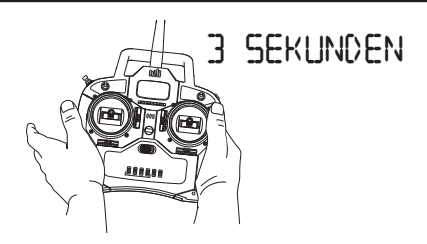

### **Flugtipps und Reparaturen**

#### **Vor der Wahl des Flugstandorts die örtlichen Gesetze und Verordnungen konsultieren.**

#### **Flugfeld**

Immer eine große Freifläche zum Fliegen des Flugzeugs wählen. Es wird empfohlen, dass auf einem für RC-Flug vorgesehen Flugfeld geflogen wird. Das Fliegen in der Nähe von Häusern, Bäumen, Kabeln und Gebäuden vermeiden. Das Fliegen in Umgebungen mit vielen Menschen, wie Parks, Schulhöfe oder Fußballfelder, sollte vermieden werden.

#### **Reichweitentest für das Funksystem durchführen**

Vor dem Fliegen einen Reichweitentest für das Funksystem durchführen. Siehe das spezifische Handbuch des Senders zu Informationen zum Reichweitentest.

#### **Oszillation verstehen**

Sobald das AS3X-System aktiv ist (nach der ersten Zunahme der Gaszufuhr), ist die Reaktion der Steueroberflächen auf Flugzeugbewegungen sichtbar. Bei einigen Flugbedingungen kann eine Oszillation sichtbar sein. Tritt Oszillation auf, die Fluggeschwindigkeit verringern. Bleibt Oszillation bestehen, die Fehlerbehebung zu weiteren Informationen lesen.

#### **Start**

Das Flugzeug in die Position für den Start bringen (gegen den Wind weisend). Den Sender auf geringe Geschwindigkeit einstellen und den Gashebel schrittweise auf 60 % bis Vollgas erhöhen und mit dem Seitenruder lenken. Während das Flugzeug an Geschwindigkeit gewinnt, das Höhenruder sanft zurückziehen und auf eine komfortable Höhe steigen. Die Klappen für kürzere Starts halb herausfahren.

#### **Fliegen**

Das Flugzeug fliegen und den Gashebel auf 34 mit Klappen nach oben für den Horizontalflug einstellen. Nach dem Einstellen der Trimmung im Flug die Steuerknüppel 3 Sekunden lang nicht berühren. Dadurch erhält der Empfänger die Informationen über die zur Optimierung der AS3X-Leistung geeigneten Einstellungen.

#### **Landen**

Sicherstellen, das Flugzeug im Wind zu landen. Damit beginnen, das Modell für die Anfluggeschwindigkeit zu verlangsamen und die Klappen halb herauszufahren. Bei Landungen unter windigen Bedingungen, mit halb herausgefahrenen Klappen landen. Bei Flügen in leichten Winden, die Klappen zur Landung voll ausfahren.

Das Flugzeug mit ausgefahrenen Klappen etwa 90 cm (36 Zoll) oder weniger über der Landebahn fliegen lassen und eine geringe Gaszufuhr für den gesamten Anflug verwenden. Gas beibehalten, bis das Flugzeug abgefangen werden kann. Während des Abfangens die Flügel waagerecht und das Flugzeug im Wind halten. Gehen Sie vorsichtig vom Gas und ziehen gleichzeitig das Höhenruder zurück, um das Flugzeug aufsetzen zu lassen.

Siehe Tabellen zu dualen Geschwindigkeiten und Exponential für die korrekte Mischung von Klappe zu Höhenruder, um das Kippverhalten von den Klappen zu reduzieren.

**HINWEIS:** Bei der Verwendung von Klappen mit diesem Flugzeug, ist eine Mischung aus Höhenruder nach unten zu Klappen erforderlich. Wird dies nicht vorgenommen, kann dies zum Kontrollverlust oder Absturz führen.

**HINWEIS:** Steht ein Absturz unmittelbar bevor, Gaszufuhr senken und komplett trimmen. Wird dies unterlassen, können zusätzliche Schäden am Flugzeugrahmen sowie Schäden am Geschwindigkeitsregler und Motor auftreten.

**HINWEIS:** Nach einem Absturz immer sicherstellen, dass der Empfänger im Rumpf gesichert ist. Wird der Empfänger ersetzt, den neuen Empfänger in derselben Ausrichtung wie der Originalempfänger montieren, da es ansonsten zu Schäden kommen kann.

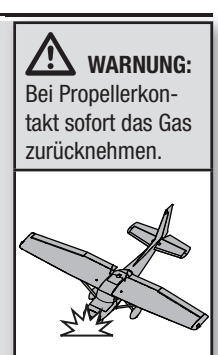

**HINWEIS:** Schäden durch Abstürze sind durch die Gewährleistung nicht gedeckt.

**HINWEIS:** Das Flugzeug nicht der direkten Sonneneinstrahlung oder heißen, geschlossenen Bereichen, wie einem Fahrzeug, aussetzen, wenn es nicht geflogen wird. Dadurch kann der Schaumstoff beschädigt werden.

#### **Niedrigtrennspannung (LVC)**

Der Geschwindigkeitsregler schützt den Flug-Akku mit einer Niedrigtrennspannung (LVC) vor einer übermäßigen Entladung. Ehe der Akkuladestand zu niedrig fällt, trennt die LVC die Stromzufuhr zum Motor. Die Stromzufuhr zum Motor pulsiert und zeigt an, dass ein Teil der Akku-Leistung für die Flugsteuerung und das sichere Landen reserviert ist. Trennen Sie den LiPo-Akku nach dem Gebrauch vom Flugzeug und nehmen Sie ihn heraus, um eine Teilentladung zu vermeiden. Laden Sie Ihren LiPo-Akku vor dem Lagern etwa bis zur Hälfte auf. Achten Sie beim Lagern darauf, dass die Akkuladung nicht unter 3 V pro Zelle fällt. Die LVC verhindert nicht das übermäßige Entladen des Akkus während der Lagerung.

**HINWEIS:** Das wiederholte Fliegen auf LVC kann zu Schäden am Akku führen.

**Tipp**: Die Akku-Spannung des Flugzeugs vor und nach dem Fliegen mit eine Li-Po-Zelle Spannungsprüfer (EFLA111, separat erhältlich) überwachen.

#### **Reparaturen**

Dank des Z-Foam-Materials in diesem Flugzeug können Reparaturen am Schaumstoff mit fast jedem Klebstoff (Heißleim, regulärer CA, Epoxid usw.) durchgeführt werden. Können Bauteile nicht repariert werden, siehe Ersatzteilliste zum Bestellen nach Artikelnummer. Eine Aufführung aller Ersatzteile und optionaler Bauteile findet sich in der Liste am Ende dieser Anleitung.

**HINWEIS:** Die Verwendung eines CA-Beschleunigers am Flugzeug kann die Farbe beschädigen. Das Flugzeug ERST handhaben, wenn der Beschleuniger vollständig getrocknet ist.

### **Flugtipps und Reparaturen** – Fortsetzung

#### **Starts und Landungen auf dem Wasser mit dem optionalen Schwimmersatz (Schwimmersatz EFLA5600 und Kabelbefestigungssatz EFLA5605)**

<u>ATT THE REPORT OF THE STATE OF THE Carbon-Z</u> Cessna 150

Schwimmer nur verwenden, wenn die Flugeigenschaften des Flugzeugs bekannt sind und mehrere Starts, Flüge und Landungen erfolgreich durchgeführt wurden. Das Starten von Gewässern stellt ein größeres Risiko für das Flugzeug dar, da die Elektronik ausfallen kann, wenn das Flugzeug vollständig unter Wasser gerät.

Immer sicherstellen, dass die optionalen Schwimmer am Rumpf gesichert sind, und dass das Schwimmer-Seitenruder-System korrekt verbunden ist und sich frei bewegen kann, ehe das Flugzeug auf das Wasser gesetzt wird.

Das Flugzeug zum Start auf dem Wasser mit den Seitenrudern bewegen und langsam die Geschwindigkeit erhöhen. Die Flügel beim Start waagerecht halten. Eine kleine Menge (1/4 bis 1/3)

des Höhenruders zurückhalten und das Flugzeug wird abheben, sobald es die Fluggeschwindigkeit erreicht hat.

Zum Landen dieses Flugzeugs auf Wasser, dieses etwa einen Meter (einige Fuß) über der Wasseroberfläche fliegen lassen. Die Geschwindigkeit verringern und die Seitenruder ausfahren, um das Flugzeug abzufangen. Beim Rollen muss zur Vorwärtsbewegung des Flugzeugs der Gashebel betätigt, aber mit dem Steuerknüppel für das Seitenruder gelenkt werden. Der Steuerknüppel wird das Seitenruder des Flugzeugs und das kleine am Schwimmer befestigte Seitenruder bewegen.

Das Rollen gegen Seitenwind vermeiden, da dieser ein Umkippen des Flugzeugs verursachen kann, wenn der Wind unter den windwärts gerichteten Flügel gelangt. Im Winkel von 45 Grad in Richtung des Windes (und nicht senkrecht zum Wind) rollen und die Querruder verwenden, um den windwärts gerichteten Flügel unten zu halten. Das Flugzeug wird beim Rollen versuchen, sich in den Wind zu drehen.

Das Flugzeug nach der Landung auf dem Wasser vollständig abtrocknen lassen.

#### **Fliegen mit SAFE Select**

SAFE Select wird durch Gasanwendung und ausgefahrenen Klappen automatisch eine Neigung nach oben kompensieren.

**WICHTIG:** Ist SAFE Select aktiv, kann eine Klappen-zu-Höhenruder-Kompensation verwendet werden. Eine Gas-zu-Höhenruder-Mischung zur Verringerung des Neigens nach oben mit ausgefahrenen Klappen sollte jedoch nicht verwendet werden.

Während des Starts Gas zuführen und Höhenruder für kürzere Starts etwas zugeben, sobald die gewünschte Neigungshöhe erreicht wurde, die Einstellung des Höhenruders beibehalten, sobald der Höhenruder-Knüppel zur Mitte zurückgeführt wurde, wird das Flugzeug automatisch den Horizontalflug fortsetzen. Bei langen Starts Gas zuführen und das Heck vom Boden heben lassen, dann das Höhenruder sanft heben und das Flugzeug vom Boden abheben lassen.

Zum Landen Höhenruder und Gas verwenden, um den Gleitweg zum gewünschten Landepunkt anzupassen. Am Landepunkt über dem Boden Gas reduzieren und abfangen.

**ACHTUNG:** Niemals alleine ins Wasser gehen, um ein abgestürztes Flugzeug zu bergen.

**ACHTUNG:** Tritt zu irgendeinem Zeitpunkt Wasser während des Fliegens vom Wasser aus in den Rumpf ein, das Flugzeug an Land bringen, die Batterieabdeckung entfernen und sofort das möglicherweise in den Rumpf eingedrungene Wasser entfernen. Die Batterieabdeckung über Nacht geöffnet lassen, sodass das Innere trocknen kann, und um Feuchtigkeitsschäden an den elektrischen Bauteilen zu verhindern. Wird dies unterlassen, so kann dies ein Ausfall der elektrischen Bauteile verursachen und einen Absturz zur Folge haben.

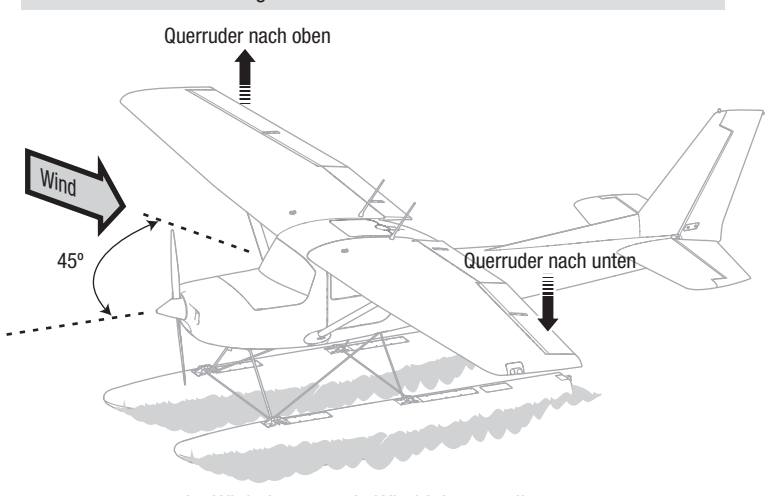

Im Winkel von 45° in Windrichtung rollen.

### **Auswahl und Montage des PNP-Empfängers**

Der Spektrum AR636-Empfänger wird für dieses Flugzeug empfohlen. Wird ein anderer Empfänger montiert, dann sicherstellen, dass es sich dabei zumindest um einen kompletten 6-Kanal Empfänger handelt. Für die korrekte Montage und Bedienungsanleitung lesen Sie die Anleitung Ihres Empfängers.

**ACHTUNG:** Bei der Verwendung eines Futaba®-Senders muss der Gaskanal umgekehrt und neu gebunden werden. Siehe Handbuch des Futaba-Senders zu den Anweisungen für das Umkehren des Gaskanals. Andere Kanäle müssen unter Umständen ebenfalls umgekehrt werden.

#### **Montage** (AR636 abgebildet)

- 1. Die obere Abdeckung vom Rumpf entfernen.
- 2. Den Empfänger wie abgebildet parallel zur Länge des Rumpfs befestigen. Doppelseitiges Servo-Klebeband verwenden.
- 3. Die entsprechenden Steueroberflächen an ihre jeweiligen Ports am Empfänger laut der Tabelle in der Abbildung anbringen.

**ACHTUNG:** Die falsche Montage des Empfängers kann einen Absturz **/!** verursachen.

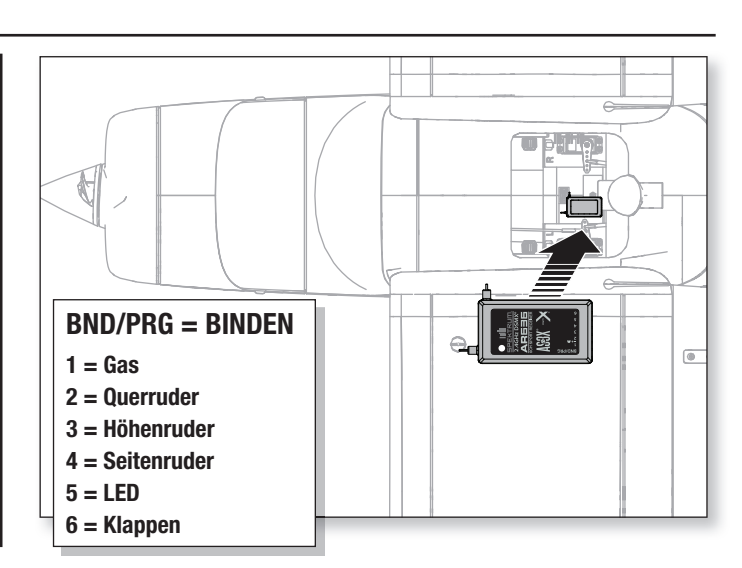

### **Nach dem Flug**

- 1. Den Schalter ausschalten und den Flug-Akku vom Geschwindigkeitsregler trennen (für die Sicherheit und die Lebensdauer des Akkus erforderlich).
- 2. Den Sender ausschalten.
- 
- 3. Den Flug-Akku vom Flugzeug entfernen.

5. Alle beschädigten Bauteile reparieren oder ersetzen. 6. Den Flug-Akku getrennt vom Flugzeug lagern und den Akku-Ladezustand

überwachen.

7. Die Flugbedingungen und Ergebnisse des Flugplans notieren und für zukünftige Flüge planen.

4. Den Flug-Akku aufladen.

### **AS3X Fehlerbehebung**

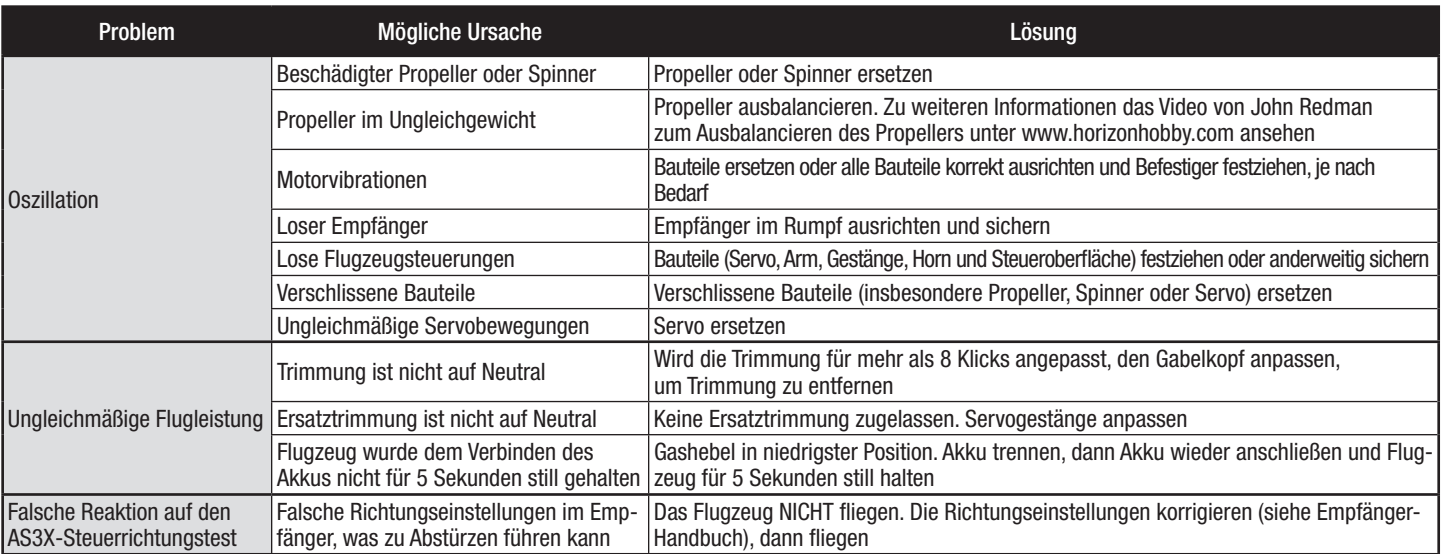

### **Fehlerbehebung**

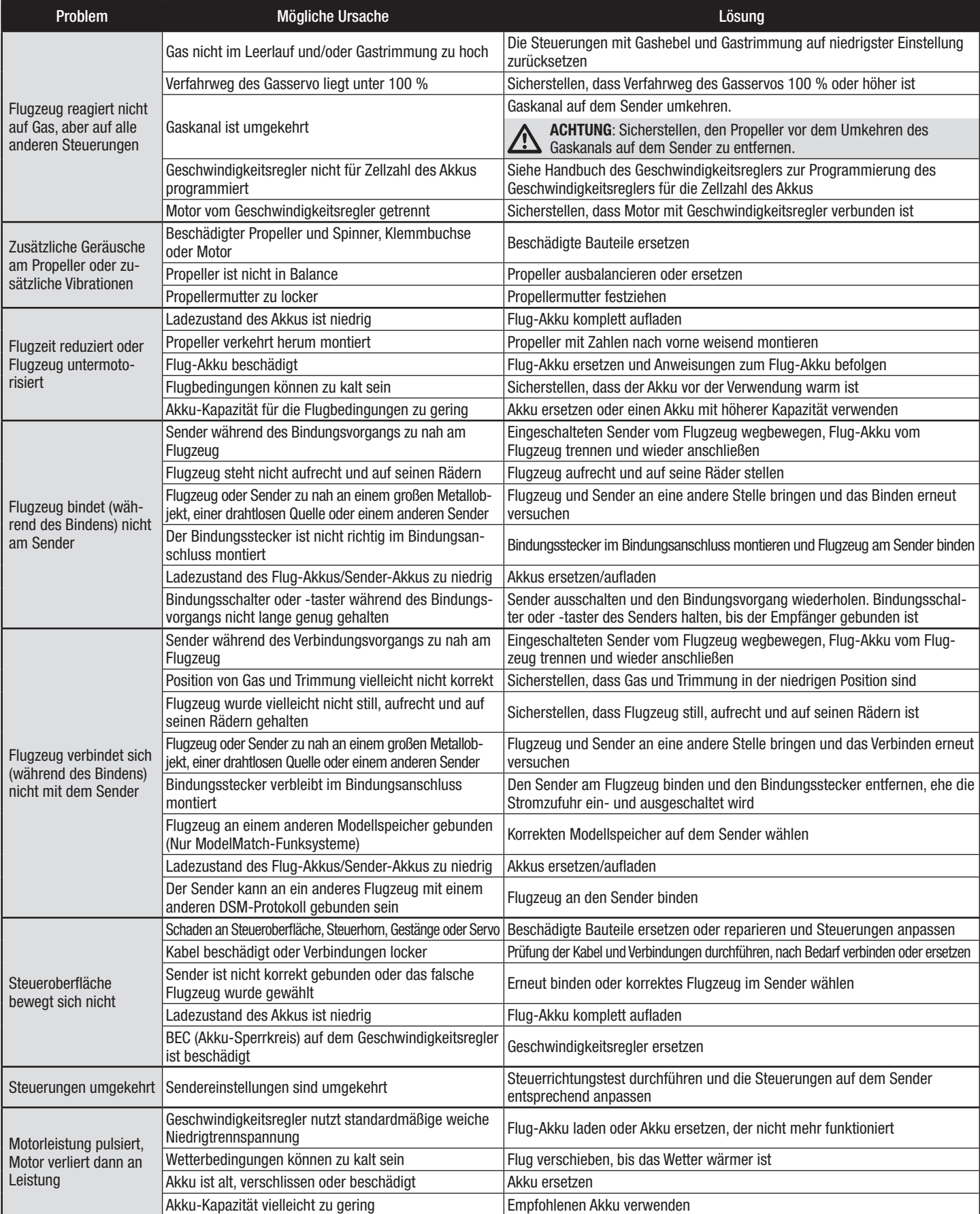

### **Haftungsbeschränkung**

#### **Warnung**

Ein ferngesteuertes Modell ist kein Spielzeug. Es kann, wenn es falsch eingesetzt wird, zu erheblichen Verletzungen bei Lebewesen und Beschädigungen an Sachgütern führen. Betreiben Sie Ihr RC-Modell nur auf freien Plätzen und beachten Sie alle Hinweise der Bedienungsanleitung des Modells wie auch der Fernsteuerung.

#### **Garantiezeitraum**

Exklusive Garantie Horizon Hobby LLC (Horizon) garantiert, dass dasgekaufte Produkt frei von Material- und Montagefehlern ist. Der Garantiezeitraum entspricht den gesetzlichen Bestimmung des Landes, in dem das Produkt erworben wurde. In Deutschland beträgt der Garantiezeitraum 6 Monate und der Gewährleistungszeitraum 18 Monate nach dem Garantiezeitraum.

#### **Einschränkungen der Garantie**

- (a) Die Garantie wird nur dem Erstkäufer (Käufer) gewährt und kann nicht übertragen werden. Der Anspruch des Käufers besteht in der Reparatur oder dem Tausch im Rahmen dieser Garantie. Die Garantie erstreckt sich ausschließlich auf Produkte, die bei einem autorisierten Horizon Händler erworben wurden. Verkäufe an dritte werden von dieser Garantie nicht gedeckt. Garantieansprüche werden nur angenommen, wenn ein gültiger Kaufnachweis erbracht wird. Horizon behält sich das Recht vor, diese Garantiebestimmungen ohne Ankündigung zu ändern oder modifizieren und widerruft dann bestehende Garantiebestimmungen.
- (b) Horizon übernimmt keine Garantie für die Verkaufbarkeit des Produktes, die Fähigkeiten und die Fitness des Verbrauchers für einen bestimmten Einsatzzweck des Produktes. Der Käufer allein ist dafür verantwortlich, zu prüfen, ob das Produkt seinen Fähigkeiten und dem vorgesehenen Einsatzzweck entspricht.
- (c) Ansprüche des Käufers ¬ Es liegt ausschließlich im Ermessen von Horizon, ob das Produkt, bei dem ein Garantiefall festgestellt wurde, repariert oder ausgetauscht wird. Dies sind die exklusiven Ansprüche des Käufers, wenn ein Defekt festgestellt wird.

Horizon behält sich vor, alle eingesetzten Komponenten zu prüfen, die in den Garantiefall einbezogen werden können. Die Entscheidung zur Reparatur oder zum Austausch liegt nur bei Horizon. Die Garantie schließt kosmetische Defekte oder Defekte, hervorgerufen durch höhere Gewalt, falsche Behandlung des Produktes, falscher Einsatz des Produktes, kommerziellen Einsatz oder Modifikationen irgendwelcher Art aus.

Die Garantie schließt Schäden, die durch falschen Einbau, falsche Handhabung, Unfälle, Betrieb, Service oder Reparaturversuche, die nicht von Horizon ausgeführt wurden aus.

Ausgeschlossen sind auch Fälle die bedingt durch (vii) eine Nutzung sind, die gegen geltendes Recht, Gesetze oder Regularien verstoßen haben. Rücksendungen durch den Käufer direkt an Horizon oder eine seiner Landesvertretung bedürfen der Schriftform.

#### **Schadensbeschränkung**

Horizon ist nicht für direkte oder indirekte Folgeschäden, Einkommensausfälle oder kommerzielle Verluste, die in irgendeinem Zusammenhang mit dem Produkt stehen verantwortlich, unabhängig ab ein Anspruch im Zusammenhang mit einem Vertrag, der Garantie oder der Gewährleistung erhoben werden. Horizon wird darüber hinaus keine Ansprüche aus einem Garantiefall akzeptieren, die über den individuellen Wert des Produktes hinaus gehen. Horizon hat keinen Einfluss auf den Einbau, die Verwendung oder die Wartung des Produktes oder etwaiger Produktkombinationen, die vom Käufer gewählt werden. Horizon übernimmt keine Garantie und akzeptiert keine Ansprüche für in der folge auftretende Verletzungen oder Beschädigungen. Mit der Verwendung und dem Einbau des Produktes akzeptiert der Käufer alle aufgeführten Garantiebestimmungen ohne Einschränkungen und Vorbehalte.

Wenn Sie als Käufer nicht bereit sind, diese Bestimmungen im Zusammenhang mit der Benutzung des Produktes zu akzeptieren, werden Sie gebeten, dass Produkt in unbenutztem Zustand in der Originalverpackung voll-

#### **Sicherheitshinweise**

Dieses ist ein hochwertiges Hobby Produkt und kein Spielzeug. Es muss mit Vorsicht und Umsicht eingesetzt werden und erfordert einige mechanische wie auch mentale Fähigkeiten. Ein Versagen, das Produkt sicher und umsichtig zu betreiben kann zu Verletzungen von Lebewesen und Sachbeschädigungen erheblichen Ausmaßes führen. Dieses Produkt ist nicht für den Gebrauch durch Kinder ohne die Aufsicht eines Erziehungsberechtigten vorgesehen. Die Anleitung enthält Sicherheitshinweise und Vorschriften sowie Hinweise für die Wartung und den Betrieb des Produktes. Es ist unabdingbar, diese Hinweise vor der ersten Inbetriebnahme zu lesen und zu verstehen. Nur so kann der falsche Umgang verhindert und Unfälle mit Verletzungen und Beschädigungen vermieden werden.

#### **Fragen, Hilfe und Reparaturen**

Ihr lokaler Fachhändler und die Verkaufstelle können eine Garantiebeurteilung ohne Rücksprache mit Horizon nicht durchführen. Dies gilt auch für Garantiereparaturen. Deshalb kontaktieren Sie in einem solchen Fall den Händler, der sich mit Horizon kurz schließen wird, um eine sachgerechte Entscheidung zu fällen, die Ihnen schnellst möglich hilft.

#### **Wartung und Reparatur**

Muss Ihr Produkt gewartet oder repariert werden, wenden Sie sich entweder an Ihren Fachhändler oder direkt an Horizon.

Rücksendungen / Reparaturen werden nur mit einer von Horizon vergebenen RMA Nummer bearbeitet. Diese Nummer erhalten Sie oder ihr Fachhändler vom technischen Service. Mehr Informationen dazu erhalten Sie im Serviceportal unter www. Horizonhobby.de oder telefonisch bei dem technischen Service von Horizon.

Packen Sie das Produkt sorgfältig ein. Beachten Sie, dass der Originalkarton in der Regel nicht ausreicht, um beim Versand nicht beschädigt zu werden. Verwenden Sie einen Paketdienstleister mit einer Tracking Funktion und Versicherung, da Horizon bis zur Annahme keine Verantwortung für den Versand des Produktes übernimmt. Bitte legen Sie dem Produkt einen Kaufbeleg bei, sowie eine ausführliche Fehlerbeschreibung und eine Liste aller eingesendeten Einzelkomponenten. Weiterhin benötigen wir die vollständige Adresse, eine Telefonnummer für Rückfragen, sowie eine Email Adresse.

#### **Garantie und Reparaturen**

Garantieanfragen werden nur bearbeitet, wenn ein Originalkaufbeleg von einem autorisierten Fachhändler beiliegt, aus dem der Käufer und das Kaufdatum hervorgeht. Sollte sich ein Garantiefall bestätigen wird das Produkt repariert oder ersetzt. Diese Entscheidung obliegt einzig Horizon Hobby.

#### **Kostenpflichtige Reparaturen**

Liegt eine kostenpflichtige Reparatur vor, erstellen wir einen Kostenvoranschlag, den wir Ihrem Händler übermitteln. Die Reparatur wird erst vorgenommen, wenn wir die Freigabe des Händlers erhalten. Der Preis für die Reparatur ist bei Ihrem Händler zu entrichten. Bei kostenpflichtigen Reparaturen werden mindestens 30 Minuten Werkstattzeit und die Rückversandkosten in Rechnung gestellt. Sollten wir nach 90 Tagen keine Einverständniserklärung zur Reparatur vorliegen haben, behalten wir uns vor, das Produkt zu vernichten oder anderweitig zu verwerten.

**ACHTUNG: Kostenpflichtige Reparaturen nehmen wir nur für Elektronik und Motoren vor. Mechanische Reparaturen, besonders bei Hubschraubern und RC-Cars sind extrem aufwendig und müssen deshalb vom Käufer selbst vorgenommen werden.**

10/15

### **Kontaktinformationen**

ständig bei dem Verkäufer zurückzugeben.

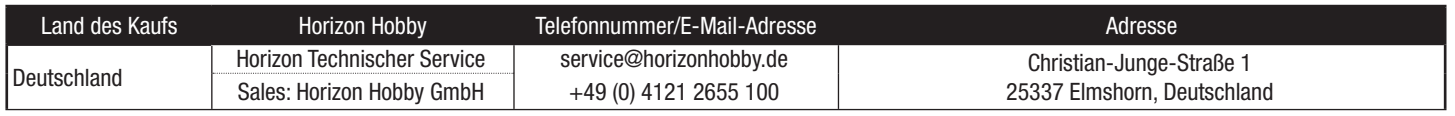

### **Konformitätshinweise für die Europäische Union**

### $\epsilon$ **EFL Carbon-Z Cessna 150 BNF Basic (EFL1450): EU Konformitätserklärung**  Horizon LLC erklärt hiermit, dass dieses Produkt konform zu den essentiellen

Anforderungen der R&TTE und EMC Direktive. Eine Kopie der Konformitätserklärung ist online unter folgender Adresse verfügbar :

http://www.horizonhobby.com/content/support-render-compliance.

#### **EFL Carbon-Z Cessna 150 PNP (EFL1475): EU Konformitätserklärung**

 Horizon LLC erklärt hiermit, dass dieses Produkt konform zu den essentiellen Anforderungen der EMC Direktive.

Eine Kopie der Konformitätserklärung ist online unter folgender Adresse verfügbar : http://www.horizonhobby.com/content/support-render-compliance.

#### **Anweisungen zur Entsorgung von Elektro-und Elektronik-Altgeräten für Benutzer in der Europäischen Union**

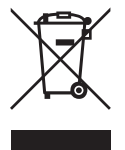

 Dieses Produkt darf nicht zusammen mit anderem Abfall entsorgt werden. Stattdessen ist der Benutzer dafür verantwortlich, unbrauchbare Geräte durch Abgabe bei einer speziellen Sammelstelle für das Recycling von unbrauchbaren elektrischen und elektronischen Geräten zu entsorgen. Die separate Sammlung und das Recycling von unbrauchbaren Geräten zum Zeitpunkt der Entsorgung hilft, natürliche Ressourcen zu bewahren und sicherzustellen, dass Geräte auf eine Weise wiederverwertet werden, bei der die menschliche Gesundheit und die Umwelt geschützt werden. Weitere Informationen dazu, wo Sie unbrauchbare Geräte zum Recycling abgeben können, erhalten Sie bei lokalen Ämtern, bei der Müllabfuhr für Haushaltsmüll sowie dort, wo Sie das Produkt gekauft haben.

## **Replacement Parts • Ersatzteile • Pièces de rechange • Pezzi di ricambio**

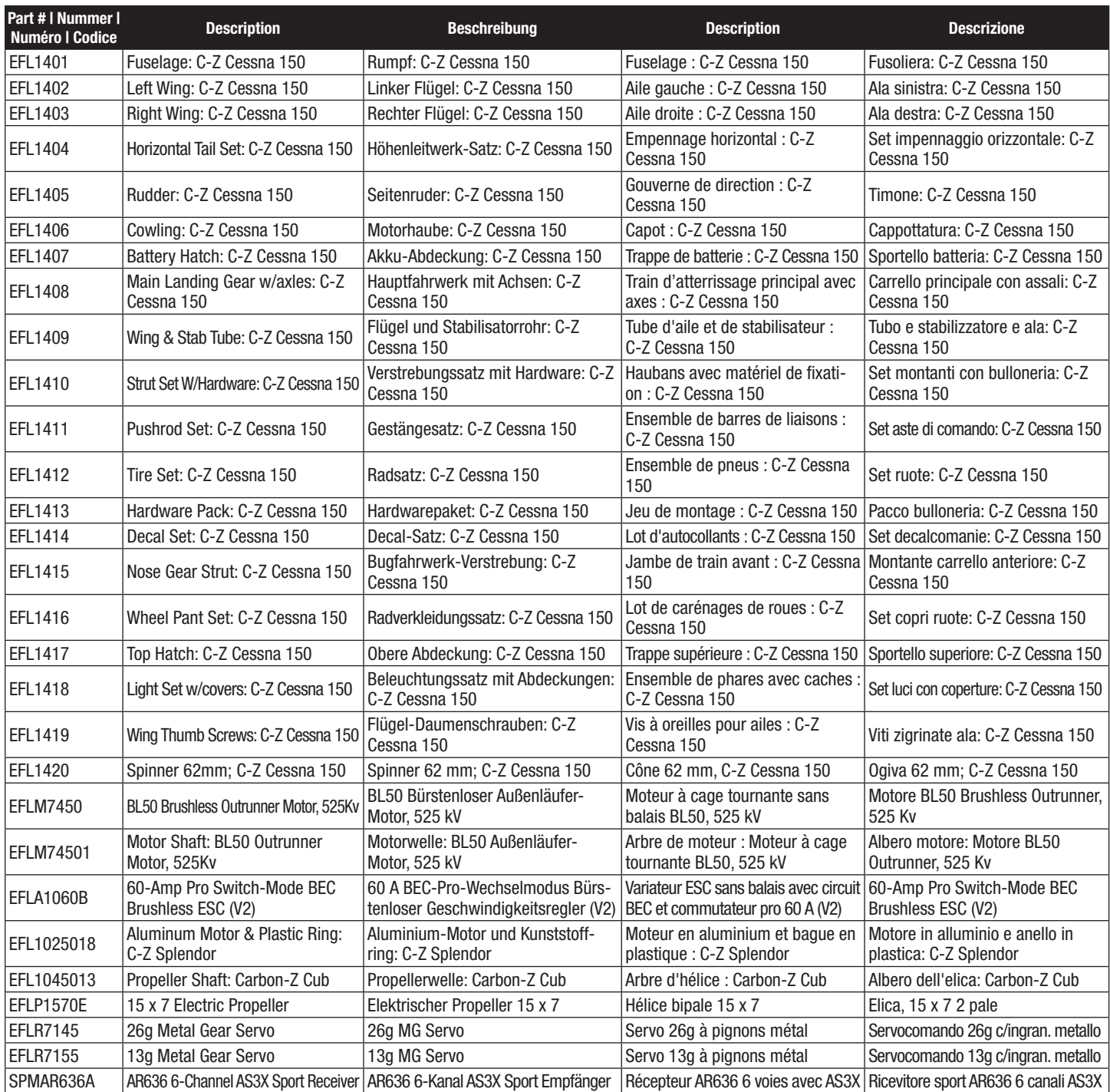

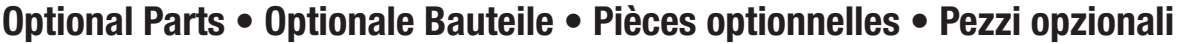

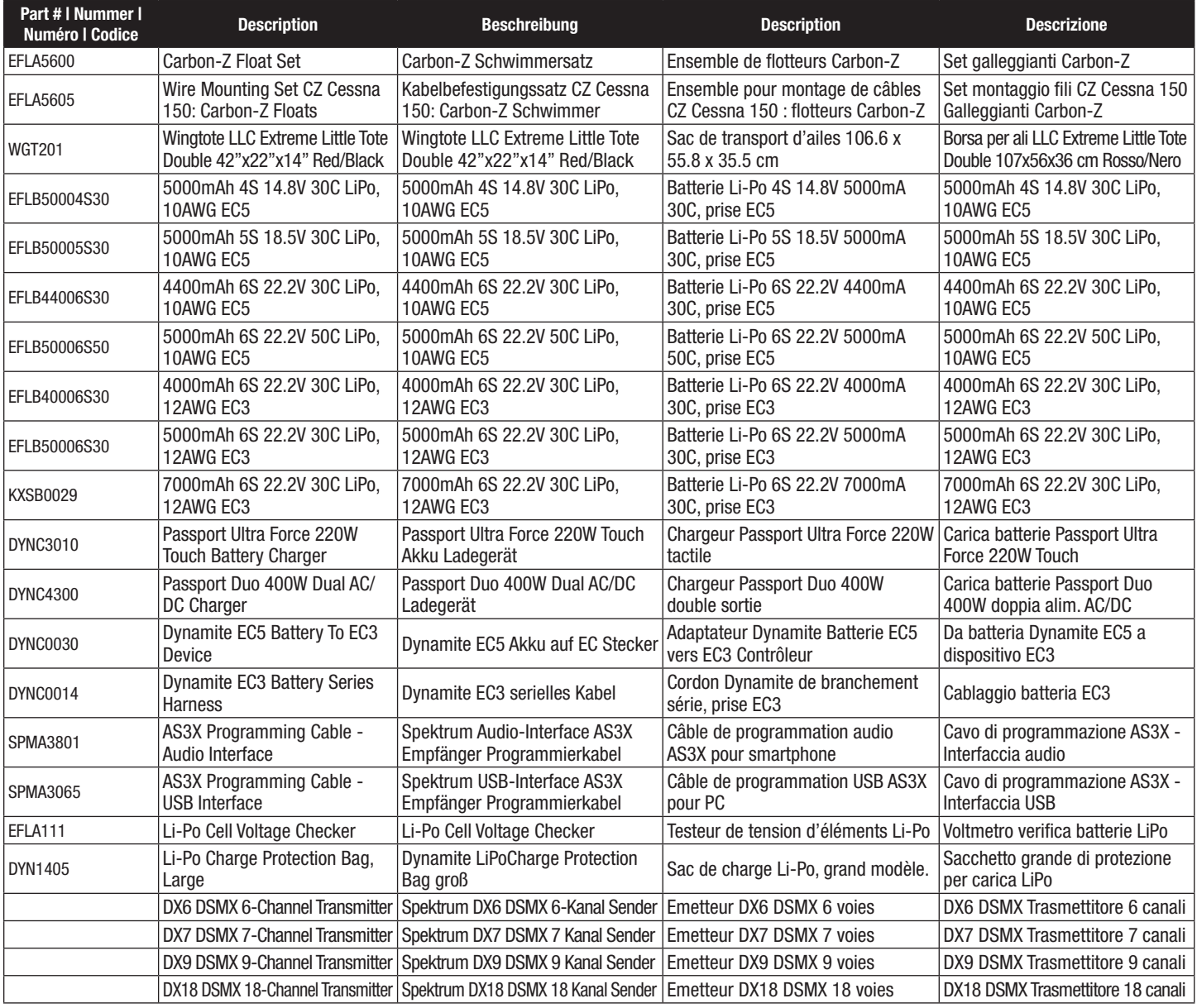

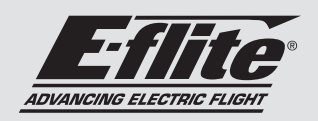

### Carbon-Z<sup>°</sup> Cessna 150

### © 2017 Horizon Hobby, LLC.

E-flite, Carbon-Z, DSM2, DSMX, Bind-N-Fly, BNF, the BNF logo, Plug-N-Play, AS3X, SAFE, the SAFE logo, ModelMatch, Dynamite, Passport, Prophet, EC3, EC5 and the Horizon Hobby logo are trademarks or registered trademarks of Horizon Hobby, LLC.

The Spektrum trademark is used with permission of Bachmann Industries, Inc.

Futaba is a registered trademark of Futaba Denshi Kogyo Kabushiki Kaisha Corporation of Japan.

Cessna and Cessna 150 are trademarks or registered trademarks of Textron Innovations, Inc. and are used under license by Horizon Hobby, LLC.

All other trademarks, service marks and logos are property of their respective owners.

US 9,056,667. US 8,672,726. US 8,201,776. Other patents pending.

http://www.e-fliterc.com/